# **unipy Documentation**

*Release 0.1.27*

**Young Ju Kim**

**Apr 22, 2020**

# **CONTENTS:**

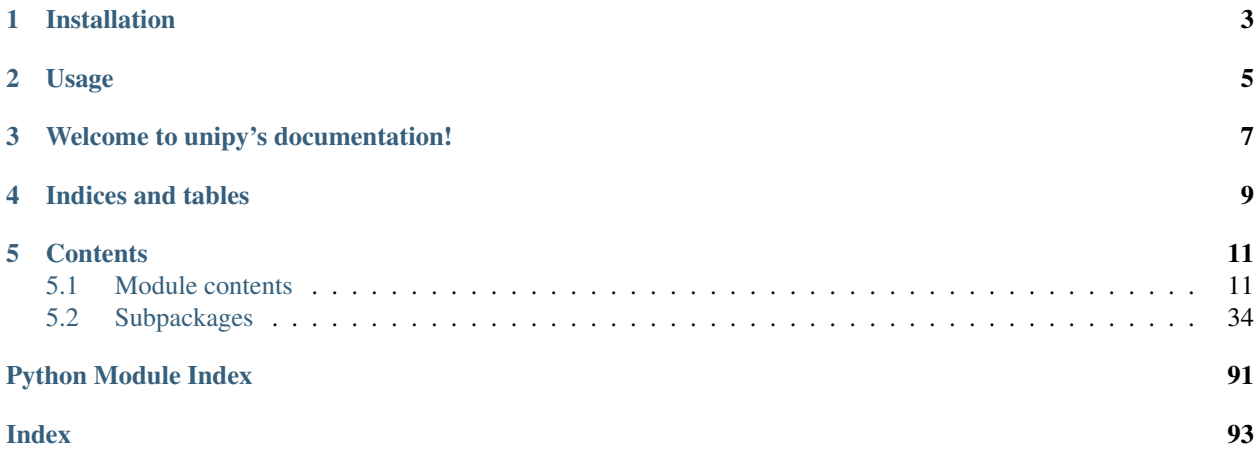

*unipy* is a toolkit for data scientists. This offers a number of scientific, statistical objects. This also contains many pythonic objects like generators, decorators and function wrappers, etc.

Some famous datasets embedded will make you easy to test.

**ONE**

# **INSTALLATION**

<span id="page-6-0"></span>pip install unipy

**TWO**

**USAGE**

<span id="page-8-0"></span>**import unipy as up import unipy.dataset.api as dm**

**THREE**

# <span id="page-10-0"></span>**WELCOME TO UNIPY'S DOCUMENTATION!**

# **FOUR**

# **INDICES AND TABLES**

- <span id="page-12-0"></span>• genindex
- modindex
- search

### **FIVE**

### **CONTENTS**

### <span id="page-14-1"></span><span id="page-14-0"></span>**5.1 Module contents**

### **5.1.1 unipy**

#### Provides

- 1. Data Handling Tools
- 2. Statistical Functions.
- 3. Function Wrappers to profile
- 4. Generally-used Plots

#### **How to use**

In terms of Data science, Data Preprocessing & Plotting is one of the most annoying parts of Data Analysis. unipy offers you many functions maybe once you have tried to search in google or stackoverflow.

#### The docstring examples assume that *unipy* has been imported as *up*::

**>>> import unipy as up**

Code snippets are indicated by three greater-than signs::

 $\Rightarrow$   $\times$  = 42 **>>>** x = x + 1

Use the built-in **help** function to view a function's docstring::

```
>>> help(np.sort)
...
```
General-purpose documents like a glossary and help on the basic concepts of numpy are available under the docs sub-module:

```
>>> from unipy import docs
>>> help(docs)
...
```
#### **Available subpackages**

dataset Some famous datasets like iris, titanic and adult

image Image transformation tools.

**math** Mathmatical core functions for unipy itself

plots Most used plots

stats Statistic tools

tools Data handling tools

utils High-level wrappers & Python function decorators

unipy\_test Test-codes of unipy

**class** unipy.**Ellipse**(*diameter*) Bases: [object](https://docs.python.org/3/library/functions.html#object)

Create an ellipse.

**diameter**

**radius**

**center**

**angle**

**coordinates**()

```
unipy.point_boxplot(data, groupby=None, value=None, rot=90, spread=0.2, dot_size=15.0,
                         dot_color='b', dot_alpha=0.2, figsize=12, 9, *args, **kwargs)
```
Boxplot with points.

Draw boxplots by given keys(groupby, value).

#### **Parameters**

- **data** (pandas.DataFrame) a dataset.
- **groupby** ([str](https://docs.python.org/3/library/stdtypes.html#str) or list-like (default: None)) A key column to separate. (X-axis, categorical) When  $str$ , it should be a column name to groupby. When list-like, it contains a column name to groupby.
- **value** ([str](https://docs.python.org/3/library/stdtypes.html#str) or list-like (default: None)) A key column to get values. (Y-axis, numerical) When  $str$ , it should be a column name of values. When  $list-like$ , it contains a column name of values.
- **rot** ([int](https://docs.python.org/3/library/functions.html#int) (default: 90)) A rotation angle to show X-axis labels.
- **spread**  $(f$ loat  $(default: .2))$  A spread ratio of points. The bigger, the pointing distribution width are broader.
- **dot\_size** ([float](https://docs.python.org/3/library/functions.html#float) (default: 15.)) A size of each points.
- **dot\_color** ([int](https://docs.python.org/3/library/functions.html#int) (default: 'b')) A color name of each points.
- **dot\_alpha** ([float](https://docs.python.org/3/library/functions.html#float) (default: .2)) A transparency value of each points.

#### Returns

- *matplotlib.figure.Figure* A plot figure.
- *Exceptions*
- *———-*

• *AssertionError* – It is raised when two or more names are given to groupby or value.

#### See also:

pandas.DataFrame.boxplot matplotlib.pyplot

#### **Examples**

```
>>> import unipy.dataset.api as dm
>>> from unipy.plots import point_boxplot
>>> dm.init()
>>> data = dm.load('iris')
Dataset : iris
>>> tmp = point_boxplot(data, groupby='species', value='sepal_length')
```
unipy.**point\_boxplot\_axis**(*data*, *groupby=None*, *value=None*, *rot=90*, *spread=0.2*, *dot\_size=15.0*, *dot\_color='b'*, *dot\_alpha=0.2*, *share\_yrange=True*, *figsize=12, 9*, *\*args*, *\*\*kwargs*)

Boxplot with points, horizontally seperated.

Draw boxplots by given keys(groupby, value).

#### **Parameters**

- **data** (pandas.DataFrame) a dataset.
- **groupby** ([str](https://docs.python.org/3/library/stdtypes.html#str) or list-like (default: None)) A key column to separate. (X-axis, categorical) When  $str$ , it should be a column name to groupby. When list-like, it contains a column name to groupby.
- **value** ([str](https://docs.python.org/3/library/stdtypes.html#str) or list-like (default: None)) A key column to get values. (Y-axis, numerical) When  $str$ , it should be a column name of values. When  $list-like$ , it contains a column name of values.
- **rot** ([int](https://docs.python.org/3/library/functions.html#int) (default: 90)) A rotation angle to show X-axis labels.
- **spread**  $(f$ *loat*  $(de$ *fault:*  $.2)$ ) A spread ratio of points. The bigger, the pointing distribution width are broader.
- **dot\_size** ([float](https://docs.python.org/3/library/functions.html#float) (default: 15.)) A size of each points.
- **dot\_color** ([int](https://docs.python.org/3/library/functions.html#int) (default: 'b')) A color name of each points.
- **dot\_alpha** ([float](https://docs.python.org/3/library/functions.html#float) (default: .2)) A transparency value of each points.
- **share\_yrange** (Boolean (defalut: True)) False then each Y-axis limit of boxplots will draw independent.

#### Returns

- *matplotlib.figure.Figure* A plot figure.
- *Exceptions*
- *———-*
- *AssertionError* It is raised when two or more names are given to groupby or value.

#### See also:

```
pandas.DataFrame.boxplot matplotlib.pyplot
```

```
>>> import unipy.dataset.api as dm
>>> from unipy.plots import point_boxplot_axis
>>> dm.init()
\Rightarrow data = dm. load('iris')
Dataset : iris
>>> tmp = point_boxplot_axis(data,
... groupby='species',
... value='sepal_length',
... share_yrange=True)
```
unipy.**mosaic\_plot**(*data*, *groupby=None*, *col\_list=None*, *show\_values=True*, *rot=90*, *width=0.9*, *figsize=12, 9*, *\*args*, *\*\*kwargs*)

Mosaic Plot via Stacked bar plots.

Draw plots by given keys(groupby, value).

#### **Parameters**

- **data** (pandas.DataFrame) a dataset.
- **groupby** ([str](https://docs.python.org/3/library/stdtypes.html#str) or list-like (default: None)) A key column to separate. (X-axis, categorical) When  $str$ , it should be a column name to groupby. When list-like, it contains a column name to groupby.
- **col\_list** ([str](https://docs.python.org/3/library/stdtypes.html#str) or list-like (default: None)) A key column to get values. (Y-axis, numerical) When  $str$ , it should be column names of values. When list-like, it contains column names of values.
- **rot** ([int](https://docs.python.org/3/library/functions.html#int) (default: 90)) A rotation angle to show X-axis labels.
- **show\_values** (boolean (default: True)) Choose If *n* is annotated.

#### Returns

- *matplotlib.figure.Figure* A plot figure.
- *Exceptions*
- *———-*
- *AssertionError* It is raised when two or more names are given to groupby or value.

#### See also:

pandas.DataFrame.barplot matplotlib.pyplot

#### **Examples**

```
>>> import unipy.dataset.api as dm
>>> from unipy.plots import mosaic_plot
>>> dm.init()
>>> data = dm.load('adult')
Dataset : iris
>>> tmp = mosaic_plot(data, groupby='native_country',
... col_list=['workclass', 'education'])
```
#### unipy.**rgb2gras**(*img\_array*)

unipy.**hough\_transform**(*img\_bin*, *theta\_res=1*, *rho\_res=1*)

```
unipy.deviation(container, method='mean', if_abs=True)
     Deviation.
```

```
unipy.vif(y, X)
     Variance inflation factor.
```

```
unipy.mean_absolute_percentage_error(measure, predict, thresh=3.0)
```
Mean Absolute Percentage Error. It is a percent of errors. It measures the prediction accuracy of a forecasting method in Statistics with the real mesured values and the predicted values, for example in trend estimation. If MAPE is 5, it means this prediction method potentially has 5% error. It cannot be used if there are zero values, because there would be a division by zero.

unipy.**average\_absolute\_deviation**(*measure*, *predict*, *thresh=2*)

Average Absolute Deviation. It is ... It measures the prediction accuracy of a forecasting method in Statistics with the real mesured values and the predicted values, for example in trend estimation. If MAD is 5, it means this prediction method potentially has. . .

unipy.**median\_absolute\_deviation**(*measure*, *predict*, *thresh=2*)

Median Absolute Deviation. It is ... It measures the prediction accuracy of a forecasting method in Statistics with the real mesured values and the predicted values, for example in trend estimation. If MAD is 5, it means this prediction method potentially has. . .

```
unipy.calculate_interaction(rankTbl, pvTbl, target, ranknum=10)
     Feature interaction calculation.
```
- unipy.**f\_test**(*a*, *b*, *scale=1*, *alternative='two-sided'*, *conf\_level=0.95*, *\*args*, *\*\*kwargs*) F-Test.
- unipy.**f\_test\_formula**(*a*, *b*, *scale=1*, *alternative='two-sided'*, *conf\_level=0.95*, *\*args*, *\*\*kwargs*) F-Test by formula.
- unipy.**anova\_test**(*formula*, *data=None*, *typ=1*) ANOVA Test.
- unipy.**anova\_test\_formula**(*formula*, *data=None*, *typ=1*) ANOVA Test by formula.

unipy.**chisq\_test**(*data*, *x=None*, *y=None*, *correction=None*, *lambda\_=None*, *margin=True*, *print\_ok=True*)

Chi-square Test.

lambda\_ gives the power in the Cressie-Read power divergence statistic. The default is 1. For convenience, lambda may be assigned one of the following strings, in which case the corresponding numerical value is used:

#### Parameters

- **data** (pandas.DataFrame) –
- **x** ([str](https://docs.python.org/3/library/stdtypes.html#str) (default: None)) –
- **y** ([str](https://docs.python.org/3/library/stdtypes.html#str) (default: None)) –
- **correction** ((default: None)) –
- **lambda\_** (lambda (default: None)) –
- **margin** (Boolean (default: True)) –
- **print\_ok** (Boolean (default: True)) –

```
unipy.fisher_test(data, x=None, y=None, alternative='two-sided', margin=True, print_ok=True)
     Fisher's Exact Test.
```
unipy.**lasso\_rank**(*formula=None*, *X=None*, *y=None*, *data=None*, *alpha=array([1e-05, 0.00011, 0.00021, 0.00031, 0.00041, 0.00051, 0.00061, 0.00071, 0.00081, 0.00091, 0.00101, 0.00111, 0.00121, 0.00131, 0.00141, 0.00151, 0.00161, 0.00171, 0.00181, 0.00191, 0.00201, 0.00211, 0.00221, 0.00231, 0.00241, 0.00251, 0.00261, 0.00271, 0.00281, 0.00291, 0.00301, 0.00311, 0.00321, 0.00331, 0.00341, 0.00351, 0.00361, 0.00371, 0.00381, 0.00391, 0.00401, 0.00411, 0.00421, 0.00431, 0.00441, 0.00451, 0.00461, 0.00471, 0.00481, 0.00491, 0.00501, 0.00511, 0.00521, 0.00531, 0.00541, 0.00551, 0.00561, 0.00571, 0.00581, 0.00591, 0.00601, 0.00611, 0.00621, 0.00631, 0.00641, 0.00651, 0.00661, 0.00671, 0.00681, 0.00691, 0.00701, 0.00711, 0.00721, 0.00731, 0.00741, 0.00751, 0.00761, 0.00771, 0.00781, 0.00791, 0.00801, 0.00811, 0.00821, 0.00831, 0.00841, 0.00851, 0.00861, 0.00871, 0.00881, 0.00891, 0.00901, 0.00911, 0.00921, 0.00931, 0.00941, 0.00951, 0.00961, 0.00971, 0.00981, 0.00991])*, *k=2*, *plot=False*, *\*args*, *\*\*kwargs*)

Feature selection by LASSO regression.

#### Parameters

- **formula** R-style formula string
- $X(list-like)$  Column values for X.
- $\mathbf{v}$  (list-like) A column value for y.
- **data** (pandas.DataFrame) A DataFrame.
- **alpha** (Iterable) An Iterable contains alpha values.
- $\mathbf{k}$  ([int](https://docs.python.org/3/library/functions.html#int)) Threshold of coefficient matrix
- **plot** (Boolean (default: False)) True if want to plot the result.

#### Returns

- rankTbl (*pandas.DataFrame*) Feature ranking by given k.
- minIntercept (*pandas.DataFrame*) The minimum intercept row in coefficient matrix.
- coefMatrix (*pandas.DataFrame*) A coefficient matrix.
- kBest (*pandas.DataFrame*) When Given k, The best intercept row in coefficient matrix.
- **kBestPredY** (*dict*) A predicted Y with kBest alpha.

#### **Example**

```
>>> import unipy.dataset.api as dm
>>> dm.init()
['cars', 'anscombe', 'iris', 'nutrients', 'german_credit_scoring_fars2008',
˓→'winequality_red', 'winequality_white', 'titanic', 'car90', 'diabetes', 'adult',
˓→ 'tips', 'births_big', 'breast_cancer', 'air_quality', 'births_small']
>>> wine_red = dm.load('winequality_red')
Dataset : winequality_red
>>>
>>> ranked, best_by_intercept, coefTbl, kBest, kBestPred = lasso_rank(X=wine_red.
˓→columns.drop('quality'), y=['quality'], data=wine_red)
>>> ranked
                 rank lasso_coef abs_coef
volatile_acidity 1 -0.675725 0.675725
alcohol 2 0.194865 0.194865
>>> best_by_intercept
                    RSS Intercept fixed_acidity volatile_acidity alpha_
 \rightarrow0.00121 691.956364 3.134874 0.002374 -1.023793 (continues on next page)
```
(continued from previous page)

citric\_acid residual\_sugar chlorides free\_sulfur\_dioxide alpha\_0.00121 0.0 0.0 -0.272912 -0.0

total\_sulfur\_dioxide density pH sulphates alcohol alpha\_0.00121 -0.000963 -0.0 -0.0 0.505956 0.264552

var\_count

alpha $0.00121$  6 >>>

```
unipy.feature_selection_vif(data, thresh=5.0)
```
Stepwise Feature Selection for multivariate analysis.

It calculates OLS regressions and the variance inflation factors iterating all explanatory variables. If the maximum VIF of a variable is over the given threshold, It will be dropped. This process is repeated until all VIFs are lower than the given threshold.

Recommended threshold is lower than 5, because if VIF is greater than 5, then the explanatory variable selected is highly collinear with the other explanatory variables, and the parameter estimates will have large standard errors because of this.

#### **Parameters**

- **data** (DataFrame, (rows: observed values, columns:  $multivariate \ variables)$  – design dataframe with all explanatory variables, as for example used in regression
- **thresh** ([int,](https://docs.python.org/3/library/functions.html#int) [float](https://docs.python.org/3/library/functions.html#float)) A threshold of VIF

#### Returns

- Filtered\_data (*DataFrame*) A subset of the input DataFame
- dropped\_List (*DataFrame*) 'var' column : dropped variable names from input data columns 'vif' column : variance inflation factor of dropped variables

#### **Notes**

This function does not save the auxiliary regression.

#### See also:

statsmodels.stats.outliers\_influence.variance\_inflation\_factor()

#### **References**

[http://en.wikipedia.org/wiki/Variance\\_inflation\\_factor](http://en.wikipedia.org/wiki/Variance_inflation_factor)

```
unipy.from_formula(formula)
     R-style Formula Formatting.
```
unipy.**exc**(*source*, *blacklist*)

Get items except the given list.

This function splits an Iterable into the given size of multiple chunks. The items of An iterable should be the same type.

#### **Parameters**

- **source** (Iterable) An Iterable to filter.
- **blacklist** (*Iterable*) A list contains items to eliminate.

Returns A filtered list.

Return type [list](https://docs.python.org/3/library/stdtypes.html#list)

#### See also:

Infix Operator

#### **Examples**

```
>>> import unipy as up
>>> up.splitter(list(range(10)), how='equal', size=3)
[(0, 1, 2, 3), (4, 5, 6), (7, 8, 9)]
```

```
>>> up.splitter(list(range(10)), how='remaining', size=3)
[(0, 1, 2), (3, 4, 5), (6, 7, 8), (9,)]
```
#### unipy.**splitter**(*iterable*, *how='equal'*, *size=2*)

Split data with given size.

This function splits an Iterable into the given size of multiple chunks. The items of An iterable should be the same type.

#### Parameters

- **iterable** (Iterable) An Iterable to split.
- **how** ({'equal', 'remaining'}) The method to split. 'equal' is to split chunks with the approximate length within the given size. 'remaining' is to split chunks with the given size, and the remains are bound as the last chunk.
- **size** ([int](https://docs.python.org/3/library/functions.html#int)) The number of chunks.

Returns A list of chunks.

Return type [list](https://docs.python.org/3/library/stdtypes.html#list)

#### See also:

```
numpy.array_split(), itertools.islice()
```
#### **Examples**

```
>>> import unipy as up
>>> up.splitter(list(range(10)), how='equal', size=3)
[(0, 1, 2, 3), (4, 5, 6), (7, 8, 9)]
```

```
>>> up.splitter(list(range(10)), how='remaining', size=3)
[(0, 1, 2), (3, 4, 5), (6, 7, 8), (9,)]
```
#### unipy.**even\_chunk**(*iterable*, *chunk\_size*, *\*args*, *\*\*kwargs*)

Split data into even size.

This function splits an Iterable into the given size of multiple chunks. The items of An iterable should be the same type.

#### **Parameters**

- **iterable** (Iterable) An Iterable to split. If N-dimensional, It is chunked by 1st dimension.
- **chunk\_size** (int) The length of each chunks.
- Returns A generator yields a list of chunks. The data type of the elements in a list are equal to the source data type.

Return type generator

#### See also:

itertools.islice yield from

#### **Examples**

```
>>> import numpy as np
>>> from unipy.tools.data_handler import even_chunk
>>> data = list(range(7)) # list, 1D
>>> print(data)
[0, 1, 2, 3, 4, 5, 6]
>>> chunked_gen = even_chunk(data, 3)
>>> print(chunked_gen)
<generator object even_chunk at 0x7fc4924897d8>
>>> next(chunked_gen)
[0, 1, 2]>>> chunked = list(even_chunk(data, 3))
>>> print(chunked)
[0, 1, 2], [3, 4, 5], [6]>>> data = np.arange(30).reshape(-1, 3) # np.ndarray, 2D
>>> print(data)
array([[ 0, 1, 2],
       [3, 4, 5],[ 6, 7, 8],
      [ 9, 10, 11],
      [12, 13, 14],
      [15, 16, 17],
      [18, 19, 20],
      [21, 22, 23],
      [24, 25, 26],
       [27, 28, 29]])
>>> chunked_gen = even_chunk(data, 4)
>>> next(chunked_gen)
[array([0, 1, 2]), array([3, 4, 5]), array([6, 7, 8]), array([9, 10, 11])]>>> next(chunked_gen)
[array([12, 13, 14]),
array([15, 16, 17]),
array([18, 19, 20]),
array([21, 22, 23])]
>>> next(chunked_gen)
[array([24, 25, 26]), array([27, 28, 29])]
>>> next(chunked_gen)
Traceback (most recent call last):
File "<stdin>", line 1, in <module>
StopIteration
```
#### unipy.**pair\_unique**(*\*args*)

Get Unique pairsets.

This function gets an unique pair-sets of given data.

Parameters *iterable* (*Iterable*) – Iterables having an equal length.

Returns A list of tuples. Each tuple is an unique pair of values.

Return type [list](https://docs.python.org/3/library/stdtypes.html#list)

Raises **[ValueError](https://docs.python.org/3/library/exceptions.html#ValueError)** – If the lengths of argments are not equal.

#### See also:

zip set

#### **Examples**

```
>>> from unipy.tools.data_handler import pair_unique
>>> data = dm.load('titanic')
Dataset : titanic
>>> data.head()
 Class Sex Age Survived Freq
0 1st Male Child No 0
1 2nd Male Child No 0
2 3rd Male Child No 35
3 Crew Male Child No 0
4 1st Female Child No 0
>>> pair_unique(data.iloc[:, 0], data.iloc[:, 1])
[(5, '1st'), (19, '3rd'), (29, '1st'), (20, 'Crew'),
 (21, '1st'), (3, '3rd'), (16, 'Crew'), (26, '2nd'),
 (23, '3rd'), (10, '2nd'), (24, 'Crew'), (7, '3rd'),
 (4, 'Crew'), (27, '3rd'), (18, '2nd'), (28, 'Crew'),
(30, '2nd'), (11, '3rd'), (2, '2nd'), (1, '1st'),
(14, '2nd'), (31, '3rd'), (22, '2nd'), (17, '1st'),
(8, 'Crew'), (9, '1st'), (32, 'Crew'), (15, '3rd'),
(6, '2nd'), (12, 'Crew'), (13, '1st'), (25, '1st')]
>>> idx1 = [1, 2, 3]
>>> idx2 = [0, 9, 8, 4]
>>> pair_unique(idx1, idx2)
Traceback (most recent call last):
 File "<stdin>", line 1, in <module>
ValueError: All argments should have the same length.
```
unipy.**df\_pair\_unique**(*data\_frame*, *col\_list*, *to\_frame=False*) Get unique pairsets in pandas.DataFrame.

This function gets an unique pair-sets of given columns.

#### **Parameters**

- **data\_frame** (pandas.DataFrame) DataFrame to get unique-pairs.
- **col\_list** (pandas.Index, [list,](https://docs.python.org/3/library/stdtypes.html#list) [tuple](https://docs.python.org/3/library/stdtypes.html#tuple)) Column names of given DataFrame.
- **to\_frame** (Boolean (default: False)) Choose output type. If True, It returns pandas.DataFrame as an output. If False, It returns a list of tuples.

#### Returns

• *list* – If to\_frame=False, A list of tuples is returned. Each tuple is an unique pair of values.

• *pandas.DataFrame* – If to frame=True, pandas.DataFrame is returned. Each row is an unique pair of values.

#### See also:

pandas.DataFrame.itertuples()

#### **Examples**

```
>>> from unipy.tools.data_handler import df_pair_unique
>>> data = dm.load('titanic')
Dataset : titanic
>>> data.head()
 Class Sex Age Survived Freq
0 1st Male Child No 0
1 2nd Male Child No 0
2 3rd Male Child No 35
3 Crew Male Child No 0
4 1st Female Child No 0
>>> df_pair_unique(data, ['Class', 'Sex'])
[('3rd', 'Male'), ('2nd', 'Male'), ('2nd', 'Female'), ('1st', 'Female'),
('Crew', 'Male'), ('1st', 'Male'), ('Crew', 'Female'), ('3rd', 'Female')]
>>> df_pair_unique(data, ['Class', 'Sex'], to_frame=True)
 Class Sex
0 3rd Male
1 2nd Male
2 2nd Female
3 1st Female
4 Crew Male
5 1st Male
6 Crew Female
7 3rd Female
```
unipy.**map\_to\_tuple**(*iterable*) Only for some specific reason.

```
unipy.map_to_list(iterable)
     Only for some specific reason.
```
unipy.**merge\_csv**(*file\_path*, *pattern='\*.csv'*, *sep=','*, *if\_save=True*, *save\_name=None*, *low\_memory=True*) Merge seperated csv type datasets into one dataset. Summary

This function get separated data files together. When merged, the file is sorted by its name in ascending order.

#### **Parameters**

- **file\_path**  $(str)$  $(str)$  $(str)$  A directory path of source files.
- **pattern**  $(str)$  $(str)$  $(str)$  A File extension with conditional naming. (default: '\*.csv')
- **sep** ([int](https://docs.python.org/3/library/functions.html#int)) A symbol seperating data columns.
- **if\_save** (Boolean (Optional, default: True)) False if you don't want to save the result.
- **save\_name**  $(str)$  $(str)$  $(str)$  A filename to save the result. It should be given if if\_save=True. If inappropriate name is given, the first name of file list is used.
- **low\_memory** (Boolean (Optional, default: True)) It is used for pandas.read\_csv() option only.

Returns A concatenated DataFrame.

Return type pandas.DataFrame

#### **Examples**

```
>>> from unipy.tools.data_handler import merge_csv
>>> data = dm.load('titanic')
Dataset : titanic
>>> data.head(9)
 Class Sex Age Survived Freq
0 1st Male Child No 0
1 2nd Male Child No 0
2 3rd Male Child No 35
3 Crew Male Child No 0
4 1st Female Child No 0
5 2nd Female Child No 0
6 3rd Female Child No 17
7 Crew Female Child No 0
8 1st Male Adult No 118
>>> data.iloc[:2, :].to_csv('tmp1.csv', header=True, index=False)
>>> data.iloc[2:4, :].to_csv('tmp2.csv', header=True, index=False)
>>> data.iloc[4:9, :].to_csv('tmp3.csv', header=True, index=False)
>>> merged = merge_csv('./')
>>> merged
Class Sex Age Survived Freq
0 1st Male Child No 0
1 2nd Male Child No 0
2 3rd Male Child No 35
3 Crew Male Child No 0
4 1st Female Child No 0
5 2nd Female Child No 0
6 3rd Female Child No 17
7 Crew Female Child No 0
8 1st Male Adult No 118
```
#### unipy.**nancumsum**(*iterable*)

A cumulative sum function.

A cumulative sum function.

Parameters *iterable* (*Iterable*) – Iterables to calculate cumulative sum.

Yields *int* – A cumulative summed value.

#### See also:

numpy.isnan()

```
>>> from unipy.tools.data_handler import nancumsum
>>> tmp = [1, 2, 4]
>>> nancumsum(tmp)
<generator object nancumsum at 0x1084553b8>
>>> list(nancumsum(tmp))
[1, 3, 7]
```
#### unipy.**depth**(*iterable*)

Get dimension depth.

Get a dimension depth number of a nested iterable.

**Parameters iterable** (*iterable*) – An Iterable to get a dimension depth number.

Returns A dimension depth number.

Return type [int](https://docs.python.org/3/library/functions.html#int)

See also:

```
collections.Iterable()
```
#### **Examples**

```
>>> from unipy.tools.data_handler import depth
>>> tmp = [(1, 3), (4, 6), (7, 9), (10, 12)]
>>> depth(tmp)
2
\Rightarrow \Rightarrow \tan p3d = [ [np.arange(i) + i for i in range(2, j) ]... for j in range(5, 10)]
>>> depth(tmp3d)
3
>>> # It can handle dict type (considering values only).
>>> tmp3d\_dict = [{'key' + str(i): np.arange(i) + i for i in range(2, j)}... for j in range(5, 10)]
>>> depth(tmp3d_dict)
3
```
unipy.**zero\_padder\_2d**(*arr*, *max\_len=None*, *method='backward'*)

Zero-padding for fixed-length inputs(2D).

Zero-padding Function with nested sequence. Each elements of a given sequence is padded fixed-length.

#### **Parameters**

- **arr** (Iterable) A nested sequence containing 1-Dimensional numpy.ndarray.
- **max\_len** ([int](https://docs.python.org/3/library/functions.html#int) (default: None)) A required fixed-length of each sequences. If None, It calculates the max length of elements as max\_len.
- **method** ({'forward', 'backward'} (default: 'backward')) where to pad.

Returns A list containing 3-Dimensional numpy.ndarray with fixed-length 2D.

Return type [list](https://docs.python.org/3/library/stdtypes.html#list)

#### See also:

```
unipy.depth(), numpy.pad(), numpy.stack()
```

```
>>> from unipy.tools.data_handler import zero_padder_2d
>>> tmp = [np.arange(i) + i for i in range(2, 5)]
>>> tmp
[array([2, 3]), array([3, 4, 5]), array([4, 5, 6, 7])]>>> zero_padder_2d(tmp)
array([[2, 3, 0, 0],
       [3, 4, 5, 0],[4, 5, 6, 7]]>>> zero_padder_2d(tmp, max_len=6)
array([[2, 3, 0, 0, 0, 0],
       [3, 4, 5, 0, 0, 0],
       [4, 5, 6, 7, 0, 0]]>>> zero_padder_2d(tmp, max_len=5, method='forward')
array([[0, 0, 0, 2, 3],
       [0, 0, 3, 4, 5],[0, 4, 5, 6, 7]]
```
unipy.**zero\_padder\_3d**(*arr*, *max\_len=None*, *method='backward'*) Zero-padding for fixed-length inputs(3D).

Zero-padding Function with nested sequence. Each elements of a given sequence is padded fixed-length.

#### **Parameters**

- **arr** (Iterable) A nested sequence containing 2-Dimensional numpy.ndarray.
- **max\_len** ([int](https://docs.python.org/3/library/functions.html#int) (default: None)) A required fixed-length of each sequences. If None, It calculates the max length of elements as max\_len.
- **method** ({'forward', 'backward'} (default: 'backward')) where to pad.

Returns A list containing 3-Dimensional numpy.ndarray with fixed-length 2D.

Return type [list](https://docs.python.org/3/library/stdtypes.html#list)

Raises **[ValueError](https://docs.python.org/3/library/exceptions.html#ValueError)** – All 3D shape of inner numpy.ndarray is not equal.

See also:

unipy.depth(), numpy.pad(), numpy.stack()

#### **Examples**

```
>>> from unipy.tools.data_handler import zero_padder_3d
\Rightarrow \Rightarrow \tan 3d = [\text{np.arange}(i \times 2) \cdot \text{reshape}(-1, 2) \cdot \text{for } i \text{ in } \text{range}(1, 5)]>>> tmp3d
[array([[0, 1]]),
 array([[0, 1],
           [2, 3]]),
 array([[0, 1],
          [2, 3],
          [4, 5]]),
 array([[0, 1],
           [2, 3],[4, 5],
           [6, 7]])]
```
(continues on next page)

(continued from previous page)

```
>>> zero_padder_3d(tmp3d)
array([[[0, 1],
        [0, 0],
        [0, 0],
        [0, 0]],
```
 $[[0, 1], [2, 3], [0, 0], [0, 0]],$  $[[0, 1], [2, 3], [4, 5], [0, 0]],$  $[[0, 1], [2, 3], [4, 5], [6, 7]]]$ 

```
>>> tmp3d_eye
[array([1.]]),array([[1., 0.],
        [0., 1.]),
 array([[1., 0., 0.],
        [0., 1., 0.][0., 0., 1.]array([[1., 0., 0., 0.],
        [0., 1., 0., 0.],[0., 0., 1., 0.],[0., 0., 0., 1.]>>> zero_padder_3d(tmp3d_eye)
Traceback (most recent call last):
 File "<stdin>", line 1, in <module>
 File "<stdin>", line 24, in zero_padder_3d
ValueError: 3D shape should be equal.
```
unipy.**multiprocessor**(*func*, *worker=2*, *arg\_zip=None*, *\*args*, *\*\*kwargs*) Use multiprocessing as a function.

Just for convenience.

#### **Parameters**

- **func** (Function) Any function without lambda.
- **worker** ([int](https://docs.python.org/3/library/functions.html#int) (default: 2)) A number of processes.
- **arg\_zip** (zip (default: None)) A zip instance.

Returns A list contains results of each processes.

Return type [list](https://docs.python.org/3/library/stdtypes.html#list)

#### See also:

multiprocessing.pool

```
>>> from unipy.utils.wrapper import multiprocessor
>>> alist = [1, 2, 3]
\Rightarrow blist = [-1, -2, -3]>>> def afunc(x, y):
... return x + y
...
>>> multiprocessor(afunc, arg_zip=zip(alist, blist))
[0, 0, 0]
>>> def bfunc(x):
... return x + 2
...
>>> multiprocessor(bfunc, arg_zip=zip(alist))
[3, 4, 5]
```
unipy.**uprint**(*\*args*, *print\_ok=True*, *\*\*kwargs*)

#### Print option interface.

This function is equal to print function but added print\_ok option. This allows you to control printing in a function.

#### **Parameters**

- **\*args** (whatever print allows.) It is same as print does.
- **print\_ok** (Boolean (default: True)) An option whether you want to print something out or not.
- **arg\_zip** (zip (default: None)) A zip instance.

#### unipy.**lprint**(*input\_x*, *output*, *name=None*)

Print option interface.

This function is to stdout the shape of input layer & output layer in Deep Learning architecture.

#### **Parameters**

- **input\_x** (numpy.ndarray) A numpy.ndarray object of input source.
- **output** (numpy.ndarray) A numpy.ndarray object of output target.
- **name** ([str](https://docs.python.org/3/library/stdtypes.html#str) (default: None)) An optional name you want to print out.

unipy.**aprint**(*\*arr*, *maxlen=None*, *name\_list=None*, *decimals=None*)

Stdout the *numpy.ndarray* in pretty.

It prints the multiple *numpy.ndarray* out "Side by Side."

#### **Parameters**

- **arr** (numpy.ndarray) Any arrays you want to print out.
- **maxlen** ([int](https://docs.python.org/3/library/functions.html#int) (default: None)) A length for each array to print out. It is automatically calculated in case of *None*.
- **name\_[list](https://docs.python.org/3/library/stdtypes.html#list)** (list (default: None)) A list contains the names of each arrays. Upper Alphabet is given in case of *None*.
- **decimals** ([int](https://docs.python.org/3/library/functions.html#int) (default: None)) A number to a specified number of digits to truncate.

```
>>> from unipy.utils.wrapper import aprint
>>> arr_x = np.array([
... [.6, .5, .1],
... [.4, .2, .8],
... ])
>>> arr_y = np.array([
... [.4, .6],
... [.7, .3,],
... ])
>>> aprint(arr_x, arr_y)
=========================================
| A | B | |
|(2, 3) |(2, 2) |
=========================================
| [[0.6 0.5 0.1] | [[0.4 0.6] |
| [0.4 0.2 0.8]] | [0.7 0.3]] |
=========================================
>>> aprint(arr_x, arr_y, name_list=['X', 'Y'])
=========================================
| X | Y |
|(2, 3) |(2, 2) |
=========================================
| [[0.6 0.5 0.1] | [[0.4 0.6] |
| [0.4 0.2 0.8]] | [0.7 0.3]] |
=========================================
>>> aprint(arr_x, arr_y, arr_y[:1], name_list=['X', 'Y', 'Y_1'])
============================================================
| X | Y | Y | Y | Y |
|(2, 3) |(2, 2) |(1, 2)============================================================
| [[0.6 0.5 0.1] | [[0.4 0.6] | [[0.4 0.6]] |
| [0.4 0.2 0.8]] | [0.7 0.3]] | |
============================================================
```
#### unipy.**time\_profiler**(*func*)

Print wrapper for time profiling.

This wrapper prints out start, end and elapsed time.

**Parameters**  $func(Function) - A function to profile.$ 

Returns A wrapped function.

Return type Function

See also:

functools.wraps decorator

```
>>> import unipy as up
>>> @up.time_profiler
... def afunc(i):
... return len(list(range(i)))
...
\Rightarrow res = afunc(58)(afunc) Start : 2018-06-20 22:11:35.511374
(afunc) End : 2018-06-20 22:11:35.511424
(afunc) Elapsed : 0:00:00.000050
>>> res
58
```
#### unipy.**time\_logger**(*func*)

Logging wrapper for time profiling.

This wrapper logs start, end and elapsed time.

**Parameters**  $func(Function) - A function to profile.$ 

Returns A wrapped function.

Return type Function

#### See also:

functools.wraps decorator

#### **Examples**

```
>>> import unipy as up
>>> @up.time_logger
... def afunc(i):
... return len(list(range(i)))
...
\Rightarrow res = afunc(58)(afunc) Start : 2018-06-20 22:11:35.511374
(afunc) End : 2018-06-20 22:11:35.511424
(afunc) Elapsed : 0:00:00.000050
>>> res
58
```
**class** unipy.**profiler**(*type='logging'*) Bases: [object](https://docs.python.org/3/library/functions.html#object)

#### unipy.**job\_wrapper**(*func*)

Print wrapper for time profiling.

This wrapper prints out start & end line.

Parameters func (Function) – A function to separate print-line job.

Returns A wrapped function.

Return type Function

#### See also:

functools.wraps decorator

```
>>> import unipy as up
>>> @up.job_wrapper
... def afunc(i):
... return len(list(range(i)))
...
>>> afunc(458)
----------- [afunc] START ------------
```
———– [afunc] END ———–

afunc : 0:00:00.000023

458

**class** unipy.**Infix**(*func*)

Bases: [object](https://docs.python.org/3/library/functions.html#object)

Wrapper for define an operator.

This wrapper translates a function to an operator.

Returns A wrapped function.

Return type Function

See also:

functools.partial decorator

#### **Examples**

```
>>> @Infix
... def add(x, y):
... return x + y
...
>>> 5 |add| 6
11
>>> instanceof = Infix(isinstance)
>>> 5 |instanceof| int
True
```
unipy.**infix**(*func*)

A functional API for Infix decorator.

Returns A wrapped function.

Return type Function

See also:

unipy.utils.wrapper.infix

```
>>> @infix
... def add(x, y):
... return x + y
...
>>> 5 |add| 6
11
>>> instanceof = infix(isinstance)
>>> 5 |instanceof| int
True
```
**class** unipy.**ReusableGenerator**(*generator*)

Bases: [object](https://docs.python.org/3/library/functions.html#object)

Temporary Interface to re-use generator for convenience.

Once assigned, It can be infinitely consumed \*\*as long as an input generator remains un-exhausted.

**\_source**

A source generator.

Type generator

#### See also:

generator itertools.tee

#### **Examples**

```
>>> from unipy.utils.generator import ReusableGenerator
\Rightarrow b gen = (i for i in range(10))
>>> gen
<generator object <genexpr> at 0x11120ebf8>
>>> regen = ReusableGenerator(gen)
>>> regen
<unipy.utils.generator.ReusableGenerator object at 0x1061a97f0>
>>> list(regen)
[0, 1, 2, 3, 4, 5, 6, 7, 8, 9]
>>> list(regen)
[0, 1, 2, 3, 4, 5, 6, 7, 8, 9]>>> list(gen) # If the source is used, copied one will be exhausted too.
[0, 1, 2, 3, 4, 5, 6, 7, 8, 9]
>>> list(gen)
[]
>>> list(regen)
[]
```
#### unipy.**re\_generator**(*generator*)

A functional API for unipy.ReusableGenerator.

Once assigned, It can be infinitely consumed \*\*as long as an output generator is called at least one time.

**Parameters generator** (generator) – An generator to copy. This original generator should not be used anywhere else, until the copied one consumed at least once.

Returns A generator to be used infinitely.

Return type generator

#### See also:

generator itertools.tee

#### **Examples**

```
>>> from unipy.utils.generator import re_generator
\Rightarrow y gen = (i for i in range(10))
>>> gen
<generator object <genexpr> at 0x11120ebf8>
>>> regen = copy_generator(gen)
>>> regen
<unipy.utils.generator.ReusableGenerator object at 0x1061a97f0>
>>> list(regen)
[0, 1, 2, 3, 4, 5, 6, 7, 8, 9]
>>> list(regen)
[0, 1, 2, 3, 4, 5, 6, 7, 8, 9]
>>> list(gen) # Once the copied one is used, the source will be exhausted.
\Box>>> list(gen)
[]
>>> list(regen)
[0, 1, 2, 3, 4, 5, 6, 7, 8, 9]
>>> list(regen)
[0, 1, 2, 3, 4, 5, 6, 7, 8, 9]
```
unipy.**split\_generator**(*iterable*, *size*)

unipy.**num\_fromto\_generator**(*start*, *end*, *term*)

A range function yields pair chunks.

It had made for time-formatting query. It yields a tuple of (start, start+(term-1)) pair, until start > end.

**Parameters**  $\star \text{args}(int)$  $\star \text{args}(int)$  $\star \text{args}(int)$  **– end or start, end[, term] It works like range function.** 

**Yields**  $tuple - A tuple of (start, start+(term-1)) pair, until start > end.$ 

See also:

yield

**Examples**

```
>>> from unipy.utils.generator import num_fromto_generator
>>>>>> query = 'BETWEEN {pre} AND {nxt};'
>>>
>>> q_list = [query.format(pre=item[0], nxt=item[1])
... for item in num_fromto_generator(1, 100, 10)]
>>> print(q_list[0])
BETWEEN 1 AND 10;
>>> print(q_list[1])
BETWEEN 11 AND 20;
```
unipy.**dt\_fromto\_generator**(*start*, *end*, *day\_term*, *tm\_format='%Y%m%d'*) A range function yields datetime formats by pair.

It had made for time-formatting query. It yields a tuple of (start, start+(term-1)) pair, until start > end.

#### **Parameters**

- **start**  $(str)$  $(str)$  $(str)$  start datetime like 'yyyymmdd'.
- **end**  $(str)$  $(str)$  $(str)$  start datetime like 'yyyymmdd'.
- day\_term  $(int)$  $(int)$  $(int)$  term of days.
- **tm format** ((default: '%Y%m%d')) datetime format string.

Yields *tuple* – A tuple of (start, start+(term-1)) pair, until start > end.

#### See also:

yield

#### **Examples**

```
>>> from unipy.utils.generator import dt_fromto_generator
>>> dt_list = [item for item in
... dt_fromto_generator('20170101','20170331', 10)]
>>> dt_list[:3]
[('20170101', '20170110'),
 ('20170111', '20170120'),
 ('20170121', '20170130')]
```
unipy.**tm\_fromto\_generator**(*start*, *end*, *day\_term*, *tm\_string=['000000', '235959']*, *tm\_format='%Y%m%d'*)

```
A range function yields datetime formats by pair.
```
It had made for time-formatting query. It yields a tuple of (start, start+(term-1)) pair, until start > end.

#### **Parameters**

- **start** ([str](https://docs.python.org/3/library/stdtypes.html#str)) start datetime like 'yyyymmdd'.
- **end**  $(str)$  $(str)$  $(str)$  start datetime like 'yyyymmdd'.
- day\_term  $(int)$  $(int)$  $(int)$  term of days.
- **tm\_string** (list (default: ['000000', '235959'])) time strings to concatenate.
- **tm\_format** ((default: '%Y%m%d')) datetime format string.

**Yields**  $tuple - A tuple of (start, start+(term-1)) pair, until start > end.$ 

#### See also:

yield

#### **Examples**

```
>>> from unipy.utils.generator import tm_fromto_generator
>>> tm_list = [item for item in
               ... tm_fromto_generator('20170101','20170331', 10)]
>>> tm_list[:3]
[('20170101000000', '20170110235959'),
 ('20170111000000', '20170120235959'),
 ('20170121000000', '20170130235959')]
```
#### unipy.**timestamp\_generator**(*\*args*)

A range function yields pair timestep strings.

It had made for time-formatting query. It yields a tuple of (start, start+(term-1)) pair, until start > end.

**Parameters**  $\star \text{args}(int)$  $\star \text{args}(int)$  $\star \text{args}(int)$  **– end or start, end[, term] It works like range function.** 

**Yields**  $tuple - A tuple of (start, start+(term-1)) pair, until start > end.$ 

See also:

yield

#### **Examples**

```
>>> from unipy.utils.generator import timestamp_generator
>>> timestamp_generator(1, 10, 2)
<generator object timestamp_generator at 0x10f519678>
>>> list(timestamp_generator(1, 14, 5))
[(1, 5), (6, 10), (11, 15)]>>> begin, fin, period = 1, 10, 3
>>> list(timestamp_generator(begin, fin, period))
[(1, 3), (4, 6), (7, 9), (10, 12)]>>> time_sequence = timestamp_generator(begin, fin, period)
\Rightarrow time_msq = "{start:2} to {end:2}, {term:2} days."
>>> for time in time_sequence:
\ldots b, f = time
... print(time_msg.format(start=b, end=f, term=period))
...
1 to 3, 3 days.
4 to 6, 3 days.
7 to 9, 3 days.
10 to 12, 3 days.
```

```
unipy.gdrive_downloader(gdrive_url_id, pattern='*', download_path='./data')
     Download files in Google Drive.
```
Download files in Googel Drive to the given path.

#### Parameters

- **gdrive\_url\_id** ([str](https://docs.python.org/3/library/stdtypes.html#str)) An URL ID of an Google Drive directory which contains files to download. *https://drive.google.com/drive/folders/<google drive URL ID>*.
- **pattern**  $(s \text{tr} \quad (default: \quad ' \star') ) A$  pattern of regular expression to filter file in the target directory.
- **download\_path** ([str](https://docs.python.org/3/library/stdtypes.html#str) (default: './data')) A target directory to download files in given URL ID.

Returns Nothing is returned.

Return type [None](https://docs.python.org/3/library/constants.html#None)

#### See also:

None()

```
>>> import unipy.util.gdrive import gdrive_downloader
>>> gdrive_path_id = '1LA5334-SZdizcFqkl4xO8Hty7w1q0e8h'
>>> up.gdrive_downloader(gdrive_path_id)
```
unipy.**gdrive\_uploader**(*gdrive\_url\_id*, *pattern='\*'*, *src\_dir='./data'*) Download files in Google Drive.

Download files in Googel Drive to the given path.

# Parameters

- **gdrive\_url\_id** ([str](https://docs.python.org/3/library/stdtypes.html#str)) An URL ID of an Google Drive directory to upload files. *https://drive.google.com/drive/folders/<google drive URL ID>*.
- **pattern**  $(str \ (default: '*)$  $(str \ (default: '*)$  $(str \ (default: '*)$ ) A pattern of regular expression to filter file in the target directory.
- **src\_dir** ([str](https://docs.python.org/3/library/stdtypes.html#str) (default: './data')) A source directory to upload files in given URL ID.

Returns Nothing is returned.

Return type [None](https://docs.python.org/3/library/constants.html#None)

#### See also:

None()

## **Examples**

```
>>> import unipy.util.gdrive import gdrive_uploader
>>> gdrive_path_id = '1LA5334-SZdizcFqkl4xO8Hty7w1q0e8h'
>>> up.gdrive_uploader(gdrive_path_id)
```
# **5.2 Subpackages**

## **5.2.1 unipy.core package**

**Submodules**

**unipy.core.api module**

**Module contents**

# **5.2.2 unipy.dataset package**

**Submodules**

## **unipy.dataset.api module**

Pre-made Dataset Provider.

unipy.dataset.api.**init**()

Summary *unipy* package has some famous datasets. This function unzip the embedded dataset to use.

Returns

Return type [None](https://docs.python.org/3/library/constants.html#None)

**Examples**

```
>>> import unipy.dataset.api as dm
>>> dm.init()
['iris', 'births_small', 'anscombe', 'nutrients', 'car90', 'cars',
'breast_cancer', 'winequality_red', 'german_credit_scoring_fars2008',
'winequality_white', 'tips', 'air_quality', 'diabetes', 'births_big',
'adult', 'titanic']
```
unipy.dataset.api.**reset**()

Summary This function unzip the embedded dataset to use. Equal to *dm.init()*

#### Returns

Return type [None](https://docs.python.org/3/library/constants.html#None)

#### **Examples**

```
>>> import unipy.dataset.api as dm
>>> dm.reset()
```

```
unipy.dataset.api.ls()
```
Summary This function shows the list of the dataset.

Returns

Return type [list](https://docs.python.org/3/library/stdtypes.html#list)

#### **Examples**

```
>>> import unipy.dataset.api as dm
>>> dm.init()
['iris', 'births_small', 'anscombe', 'nutrients', 'car90', 'cars',
'breast_cancer', 'winequality_red', 'german_credit_scoring_fars2008',
'winequality_white', 'tips', 'air_quality', 'diabetes', 'births_big',
'adult', 'titanic']
>>> dm.ls()
['iris', 'births_small', 'anscombe', 'nutrients', 'car90', 'cars',
'breast_cancer', 'winequality_red', 'german_credit_scoring_fars2008',
 'winequality_white', 'tips', 'air_quality', 'diabetes', 'births_big',
 'adult', 'titanic']
```
unipy.dataset.api.**load**(*pick*)

Summary This function returns a dataset you select. :param pick: You can load a dataset by its name or its index from the list of

*dm.ls()*. Indices start with 0.

Returns

Return type pandas.DataFrame

## **Examples**

```
>>> import unipy.dataset.api as dm
>>> dm.init()
['iris', 'births_small', 'anscombe', 'nutrients', 'car90', 'cars',
 'breast_cancer', 'winequality_red', 'german_credit_scoring_fars2008',
 'winequality_white', 'tips', 'air_quality', 'diabetes', 'births_big',
'adult', 'titanic']
>>> data = dm.load('anscombe')
Dataset : anscombe
\Rightarrow data = dm. load(2)
Dataset : anscombe
```
## **Module contents**

Datasets.

This module offers you well-known datasets.

#### **api**

- *init* Unzip datasets.
- *reset* Re-unzip datasets.
- *ls* List-up datasets.
- *load* Load a dataset.

```
unipy.dataset.init()
     Summary unipy package has some famous datasets. This function unzip the embedded dataset to use.
```
Returns

Return type [None](https://docs.python.org/3/library/constants.html#None)

**Examples**

```
>>> import unipy.dataset.api as dm
>>> dm.init()
['iris', 'births_small', 'anscombe', 'nutrients', 'car90', 'cars',
'breast_cancer', 'winequality_red', 'german_credit_scoring_fars2008',
 'winequality_white', 'tips', 'air_quality', 'diabetes', 'births_big',
 'adult', 'titanic']
```

```
unipy.dataset.reset()
```
Summary This function unzip the embedded dataset to use. Equal to *dm.init()*

Returns

Return type [None](https://docs.python.org/3/library/constants.html#None)

```
>>> import unipy.dataset.api as dm
>>> dm.reset()
```
unipy.dataset.**ls**()

Summary This function shows the list of the dataset.

Returns

Return type [list](https://docs.python.org/3/library/stdtypes.html#list)

#### **Examples**

```
>>> import unipy.dataset.api as dm
>>> dm.init()
['iris', 'births_small', 'anscombe', 'nutrients', 'car90', 'cars',
 'breast_cancer', 'winequality_red', 'german_credit_scoring_fars2008',
'winequality_white', 'tips', 'air_quality', 'diabetes', 'births_big',
'adult', 'titanic']
>>> dm.ls()
['iris', 'births_small', 'anscombe', 'nutrients', 'car90', 'cars',
'breast_cancer', 'winequality_red', 'german_credit_scoring_fars2008',
'winequality_white', 'tips', 'air_quality', 'diabetes', 'births_big',
'adult', 'titanic']
```
unipy.dataset.**load**(*pick*)

Summary This function returns a dataset you select. :param pick: You can load a dataset by its name or its index from the list of

*dm.ls()*. Indices start with 0.

Returns

Return type pandas.DataFrame

#### **Examples**

```
>>> import unipy.dataset.api as dm
>>> dm.init()
['iris', 'births_small', 'anscombe', 'nutrients', 'car90', 'cars',
'breast_cancer', 'winequality_red', 'german_credit_scoring_fars2008',
'winequality_white', 'tips', 'air_quality', 'diabetes', 'births_big',
'adult', 'titanic']
>>> data = dm.load('anscombe')
Dataset : anscombe
\Rightarrow data = dm. load (2)
Dataset : anscombe
```
# **5.2.3 unipy.image package**

## **Submodules**

# **unipy.image.api module**

Created on Sun Jan 8 03:46:03 2017 @author: Young Ju Kim

# **unipy.image.houghmatrix module**

Image Transformation. unipy.image.houghmatrix.**rgb2gras**(*img\_array*) unipy.image.houghmatrix.**hough\_transform**(*img\_bin*, *theta\_res=1*, *rho\_res=1*)

# **Module contents**

Image processing toolkit.

# **houghmatrix**

- *rgb2gras* RGB to Grayscale.
- *hough\_transform* Hough Transformation.

unipy.image.**rgb2gras**(*img\_array*)

unipy.image.**hough\_transform**(*img\_bin*, *theta\_res=1*, *rho\_res=1*)

# **5.2.4 unipy.math package**

## **Submodules**

# **unipy.math.api module**

Created on Wed Jan 4 20:33:37 2017

@author: Young Ju Kim

# **unipy.math.geometry module**

Geometrical toolkit.

```
class unipy.math.geometry.Ellipse(diameter)
    object
    Create an ellipse.
    diameter
    radius
```
**center**

**angle**

**coordinates**()

## **Module contents**

Mathmatical backend.

## **geometry**

 $\bullet$   $\bullet$  – .

**class** unipy.math.**Ellipse**(*diameter*) Bases: [object](https://docs.python.org/3/library/functions.html#object) Create an ellipse. **diameter radius center angle coordinates**()

# **5.2.5 unipy.plots package**

#### **Submodules**

## **unipy.plots.api module**

Created on Wed Jan 4 20:33:37 2017

@author: Young Ju Kim

## **unipy.plots.boxplot module**

#### Complexed Plotting Toolkit.

unipy.plots.boxplot.**point\_boxplot**(*data*, *groupby=None*, *value=None*, *rot=90*, *spread=0.2*, *dot\_size=15.0*, *dot\_color='b'*, *dot\_alpha=0.2*, *figsize=12, 9*, *\*args*, *\*\*kwargs*)

Boxplot with points.

Draw boxplots by given keys(groupby, value).

#### Parameters

- **data** (pandas.DataFrame) a dataset.
- **groupby** ([str](https://docs.python.org/3/library/stdtypes.html#str) or list-like (default: None)) A key column to separate. (X-axis, categorical) When  $str$ , it should be a column name to groupby. When list-like, it contains a column name to groupby.
- **value** ([str](https://docs.python.org/3/library/stdtypes.html#str) or list-like (default: None)) A key column to get values. (Y-axis, numerical) When  $str$ , it should be a column name of values. When  $list-like$ , it contains a column name of values.
- **rot** ([int](https://docs.python.org/3/library/functions.html#int) (default: 90)) A rotation angle to show X-axis labels.
- **spread** ([float](https://docs.python.org/3/library/functions.html#float) (default: .2)) A spread ratio of points. The bigger, the pointing distribution width are broader.
- **dot\_size** ([float](https://docs.python.org/3/library/functions.html#float) (default: 15.)) A size of each points.
- **dot\_color** ([int](https://docs.python.org/3/library/functions.html#int) (default: 'b')) A color name of each points.
- **dot\_alpha** ([float](https://docs.python.org/3/library/functions.html#float) (default: .2)) A transparency value of each points.

#### Returns

- *matplotlib.figure.Figure* A plot figure.
- *Exceptions*
- *———-*
- *AssertionError* It is raised when two or more names are given to groupby or value.

#### See also:

pandas.DataFrame.boxplot matplotlib.pyplot

## **Examples**

```
>>> import unipy.dataset.api as dm
>>> from unipy.plots import point_boxplot
>>> dm.init()
>>> data = dm.load('iris')
Dataset : iris
>>> tmp = point_boxplot(data, groupby='species', value='sepal_length')
```
unipy.plots.boxplot.**point\_boxplot\_axis**(*data*, *groupby=None*, *value=None*, *rot=90*, *spread=0.2*, *dot\_size=15.0*, *dot\_color='b'*, *dot\_alpha=0.2*, *share\_yrange=True*, *figsize=12, 9*, *\*args*, *\*\*kwargs*)

Boxplot with points, horizontally seperated.

Draw boxplots by given keys(groupby, value).

#### **Parameters**

- **data** (pandas.DataFrame) a dataset.
- **groupby** ([str](https://docs.python.org/3/library/stdtypes.html#str) or list-like (default: None)) A key column to separate. (X-axis, categorical) When  $str$ , it should be a column name to groupby. When list-like, it contains a column name to groupby.
- **value** ([str](https://docs.python.org/3/library/stdtypes.html#str) or list-like (default: None)) A key column to get values. (Y-axis, numerical) When  $str$ , it should be a column name of values. When  $list-like$ , it contains a column name of values.
- **rot** ([int](https://docs.python.org/3/library/functions.html#int) (default: 90)) A rotation angle to show X-axis labels.
- **spread** ([float](https://docs.python.org/3/library/functions.html#float) (default: .2)) A spread ratio of points. The bigger, the pointing distribution width are broader.
- **dot\_size** ([float](https://docs.python.org/3/library/functions.html#float) (default: 15.)) A size of each points.
- **dot\_color** ([int](https://docs.python.org/3/library/functions.html#int) (default: 'b')) A color name of each points.
- **dot\_alpha** (*[float](https://docs.python.org/3/library/functions.html#float) (default: .2)*) A transparency value of each points.
- **share\_yrange** (Boolean (defalut: True)) False then each Y-axis limit of boxplots will draw independent.

#### Returns

- *matplotlib.figure.Figure* A plot figure.
- *Exceptions*
- *———-*
- *AssertionError* It is raised when two or more names are given to groupby or value.

#### See also:

pandas.DataFrame.boxplot matplotlib.pyplot

## **Examples**

```
>>> import unipy.dataset.api as dm
>>> from unipy.plots import point_boxplot_axis
>>> dm.init()
>>> data = dm.load('iris')
Dataset : iris
>>> tmp = point_boxplot_axis(data,
... groupby='species',
... value='sepal_length',
... share_yrange=True)
```
unipy.plots.boxplot.**mosaic\_plot**(*data*, *groupby=None*, *col\_list=None*, *show\_values=True*, *rot=90*, *width=0.9*, *figsize=12, 9*, *\*args*, *\*\*kwargs*)

Mosaic Plot via Stacked bar plots.

Draw plots by given keys(groupby, value).

#### **Parameters**

- **data** (pandas.DataFrame) a dataset.
- **groupby** ([str](https://docs.python.org/3/library/stdtypes.html#str) or list-like (default: None)) A key column to separate. (X-axis, categorical) When  $str$ , it should be a column name to groupby. When list-like, it contains a column name to groupby.
- **col\_list** ([str](https://docs.python.org/3/library/stdtypes.html#str) or list-like (default: None)) A key column to get values. (Y-axis, numerical) When  $str$ , it should be column names of values. When list-like, it contains column names of values.
- **rot** ([int](https://docs.python.org/3/library/functions.html#int) (default: 90)) A rotation angle to show X-axis labels.
- **show values** (boolean (default: True)) Choose If *n* is annotated.

#### Returns

- *matplotlib.figure.Figure* A plot figure.
- *Exceptions*
- *———-*
- *AssertionError* It is raised when two or more names are given to groupby or value.

#### See also:

pandas.DataFrame.barplot matplotlib.pyplot

## **Examples**

```
>>> import unipy.dataset.api as dm
>>> from unipy.plots import mosaic_plot
>>> dm.init()
>>> data = dm.load('adult')
Dataset : iris
>>> tmp = mosaic_plot(data, groupby='native_country',
... col_list=['workclass', 'education'])
```
## **Module contents**

Plotting Toolkit.

#### **Boxplot**

- *point boxplot* Boxplot with points.
- *point\_boxplot\_grid* Grid-framed boxplot with points.

unipy.plots.**point\_boxplot**(*data*, *groupby=None*, *value=None*, *rot=90*, *spread=0.2*, *dot\_size=15.0*, *dot\_color='b'*, *dot\_alpha=0.2*, *figsize=12, 9*, *\*args*, *\*\*kwargs*)

Boxplot with points.

Draw boxplots by given keys(groupby, value).

#### Parameters

- **data** (pandas.DataFrame) a dataset.
- **groupby** ([str](https://docs.python.org/3/library/stdtypes.html#str) or list-like (default: None)) A key column to separate. (X-axis, categorical) When  $str$ , it should be a column name to groupby. When list-like, it contains a column name to groupby.
- **value** ([str](https://docs.python.org/3/library/stdtypes.html#str) or list-like (default: None)) A key column to get values. (Y-axis, numerical) When  $str$ , it should be a column name of values. When  $list-like$ , it contains a column name of values.
- **rot** ([int](https://docs.python.org/3/library/functions.html#int) (default: 90)) A rotation angle to show X-axis labels.
- **spread**  $(f$ *loat*  $(de$ *fault:*  $.2)$ ) A spread ratio of points. The bigger, the pointing distribution width are broader.
- **dot\_size** ([float](https://docs.python.org/3/library/functions.html#float) (default: 15.)) A size of each points.
- **dot\_color** ([int](https://docs.python.org/3/library/functions.html#int) (default: 'b')) A color name of each points.
- **dot\_alpha** ([float](https://docs.python.org/3/library/functions.html#float) (default: .2)) A transparency value of each points.

#### Returns

- *matplotlib.figure.Figure* A plot figure.
- *Exceptions*
- *———-*

• *AssertionError* – It is raised when two or more names are given to groupby or value.

## See also:

pandas.DataFrame.boxplot matplotlib.pyplot

## **Examples**

```
>>> import unipy.dataset.api as dm
>>> from unipy.plots import point_boxplot
>>> dm.init()
>>> data = dm.load('iris')
Dataset : iris
>>> tmp = point_boxplot(data, groupby='species', value='sepal_length')
```
unipy.plots.**point\_boxplot\_axis**(*data*, *groupby=None*, *value=None*, *rot=90*, *spread=0.2*, *dot\_size=15.0*, *dot\_color='b'*, *dot\_alpha=0.2*, *share\_yrange=True*, *figsize=12, 9*, *\*args*, *\*\*kwargs*)

Boxplot with points, horizontally seperated.

Draw boxplots by given keys(groupby, value).

#### **Parameters**

- **data** (pandas.DataFrame) a dataset.
- **groupby** ([str](https://docs.python.org/3/library/stdtypes.html#str) or list-like (default: None)) A key column to separate. (X-axis, categorical) When  $str$ , it should be a column name to groupby. When list-like, it contains a column name to groupby.
- **value** ([str](https://docs.python.org/3/library/stdtypes.html#str) or list-like (default: None)) A key column to get values. (Y-axis, numerical) When  $str$ , it should be a column name of values. When  $list-like$ , it contains a column name of values.
- **rot** ([int](https://docs.python.org/3/library/functions.html#int) (default: 90)) A rotation angle to show X-axis labels.
- **spread**  $(f$ *loat*  $(de$ *fault:*  $.2)$ ) A spread ratio of points. The bigger, the pointing distribution width are broader.
- **dot\_size** ([float](https://docs.python.org/3/library/functions.html#float) (default: 15.)) A size of each points.
- **dot\_color** ([int](https://docs.python.org/3/library/functions.html#int) (default: 'b')) A color name of each points.
- **dot\_alpha** ([float](https://docs.python.org/3/library/functions.html#float) (default: .2)) A transparency value of each points.
- **share\_yrange** (Boolean (defalut: True)) False then each Y-axis limit of boxplots will draw independent.

#### Returns

- *matplotlib.figure.Figure* A plot figure.
- *Exceptions*
- *———-*
- *AssertionError* It is raised when two or more names are given to groupby or value.

## See also:

```
pandas.DataFrame.boxplot matplotlib.pyplot
```

```
>>> import unipy.dataset.api as dm
>>> from unipy.plots import point_boxplot_axis
>>> dm.init()
>>> data = dm.load('iris')
Dataset : iris
>>> tmp = point_boxplot_axis(data,
... groupby='species',
... value='sepal_length',
... share_yrange=True)
```
unipy.plots.**mosaic\_plot**(*data*, *groupby=None*, *col\_list=None*, *show\_values=True*, *rot=90*, *width=0.9*, *figsize=12, 9*, *\*args*, *\*\*kwargs*)

Mosaic Plot via Stacked bar plots.

Draw plots by given keys(groupby, value).

#### Parameters

- **data** (pandas.DataFrame) a dataset.
- **groupby** ([str](https://docs.python.org/3/library/stdtypes.html#str) or list-like (default: None)) A key column to separate. (X-axis, categorical) When  $str$ , it should be a column name to groupby. When list-like, it contains a column name to groupby.
- **col\_list** ([str](https://docs.python.org/3/library/stdtypes.html#str) or list-like (default: None)) A key column to get values. (Y-axis, numerical) When  $str$ , it should be column names of values. When list-like, it contains column names of values.
- **rot** ([int](https://docs.python.org/3/library/functions.html#int) (default: 90)) A rotation angle to show X-axis labels.
- **show\_values** (boolean (default: True)) Choose If *n* is annotated.

#### Returns

- *matplotlib.figure.Figure* A plot figure.
- *Exceptions*
- *———-*
- *AssertionError* It is raised when two or more names are given to groupby or value.

#### See also:

pandas.DataFrame.barplot matplotlib.pyplot

#### **Examples**

```
>>> import unipy.dataset.api as dm
>>> from unipy.plots import mosaic_plot
>>> dm.init()
>>> data = dm.load('adult')
Dataset : iris
>>> tmp = mosaic_plot(data, groupby='native_country',
... col_list=['workclass', 'education'])
```
# **5.2.6 unipy.stats package**

## **Submodules**

## **unipy.stats.api module**

Created on Sun Jan 8 03:46:03 2017

@author: Young Ju Kim

## **unipy.stats.feature\_selection module**

Feature selection.

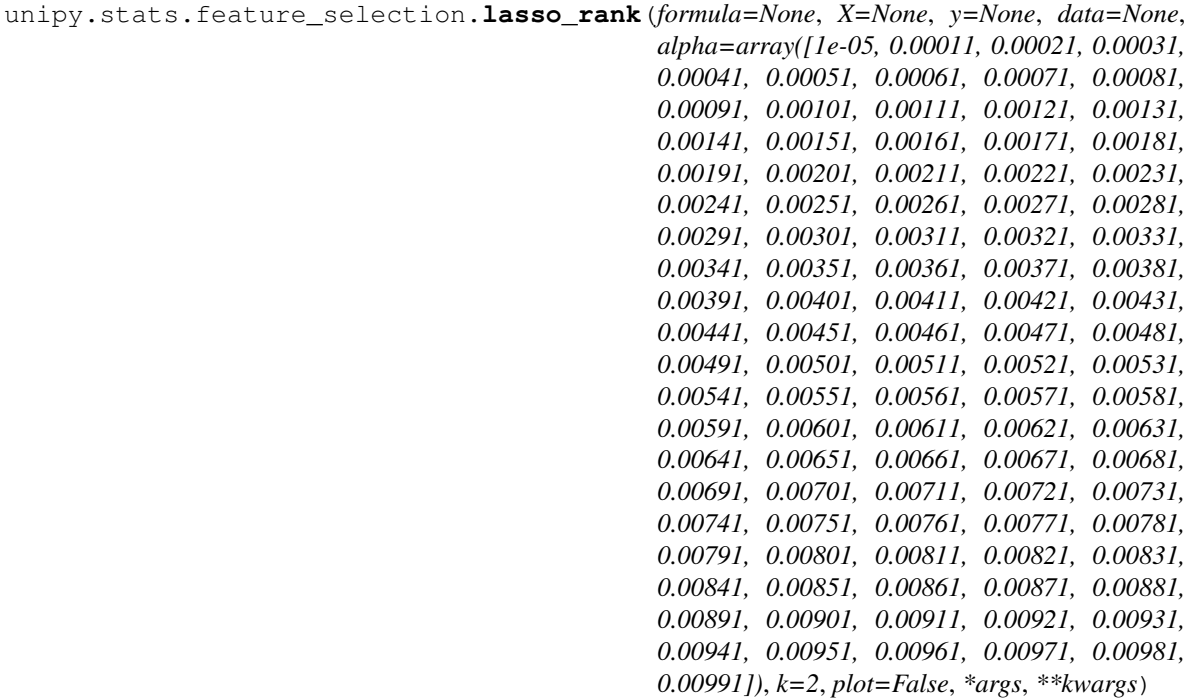

Feature selection by LASSO regression.

#### **Parameters**

- **formula** R-style formula string
- $X(list-like)$  Column values for X.
- $\mathbf{y}$  (*list*-like) A column value for y.
- **data** (pandas.DataFrame) A DataFrame.
- **alpha** (Iterable) An Iterable contains alpha values.
- $\mathbf{k}$  ([int](https://docs.python.org/3/library/functions.html#int)) Threshold of coefficient matrix
- **plot** (Boolean (default: False)) True if want to plot the result.

Returns

- rankTbl (*pandas.DataFrame*) Feature ranking by given k.
- minIntercept (*pandas.DataFrame*) The minimum intercept row in coefficient matrix.
- coefMatrix (*pandas.DataFrame*) A coefficient matrix.
- kBest (*pandas.DataFrame*) When Given k, The best intercept row in coefficient matrix.
- kBestPredY (*dict*) A predicted Y with kBest alpha.

```
>>> import unipy.dataset.api as dm
>>> dm.init()
['cars', 'anscombe', 'iris', 'nutrients', 'german_credit_scoring_fars2008',
˓→'winequality_red', 'winequality_white', 'titanic', 'car90', 'diabetes', 'adult',
˓→ 'tips', 'births_big', 'breast_cancer', 'air_quality', 'births_small']
>>> wine_red = dm.load('winequality_red')
Dataset : winequality_red
\gt>>> ranked, best_by_intercept, coefTbl, kBest, kBestPred = lasso_rank(X=wine_red.
˓→columns.drop('quality'), y=['quality'], data=wine_red)
>>> ranked
                 rank lasso_coef abs_coef
volatile_acidity 1 -0.675725 0.675725
alcohol 2 0.194865 0.194865
>>> best_by_intercept
                    RSS Intercept fixed_acidity volatile_acidity alpha_
˓→0.00121 691.956364 3.134874 0.002374 -1.023793
```
citric\_acid residual\_sugar chlorides free\_sulfur\_dioxide alpha\_0.00121 0.0 0.0 -0.272912 -0.0

total\_sulfur\_dioxide density pH sulphates alcohol alpha\_0.00121 -0.000963 -0.0 -0.0 0.505956 0.264552

var\_count

alpha\_0.00121 6 >>>

```
unipy.stats.feature_selection.feature_selection_vif(data, thresh=5.0)
     Stepwise Feature Selection for multivariate analysis.
```
It calculates OLS regressions and the variance inflation factors iterating all explanatory variables. If the maximum VIF of a variable is over the given threshold, It will be dropped. This process is repeated until all VIFs are lower than the given threshold.

Recommended threshold is lower than 5, because if VIF is greater than 5, then the explanatory variable selected is highly collinear with the other explanatory variables, and the parameter estimates will have large standard errors because of this.

#### **Parameters**

• **data** (DataFrame, (rows: observed values, columns:  $multiplicative variable(s)$  – design dataframe with all explanatory variables, as for example used in regression

• **thresh** ([int,](https://docs.python.org/3/library/functions.html#int) [float](https://docs.python.org/3/library/functions.html#float)) – A threshold of VIF

#### Returns

- **Filtered data** (*DataFrame*) A subset of the input DataFame
- dropped\_List (*DataFrame*) 'var' column : dropped variable names from input data columns 'vif' column : variance inflation factor of dropped variables

# **Notes**

This function does not save the auxiliary regression.

## See also:

statsmodels.stats.outliers\_influence.variance\_inflation\_factor()

## **References**

[http://en.wikipedia.org/wiki/Variance\\_inflation\\_factor](http://en.wikipedia.org/wiki/Variance_inflation_factor)

#### **unipy.stats.formula module**

Created on Tue Aug 8 01:04:13 2017

@author: Young Ju Kim

```
unipy.stats.formula.from_formula(formula)
    R-style Formula Formatting.
```
## **unipy.stats.hypo\_test module**

## Statistical Hypothesis Tests.

```
unipy.stats.hypo_test.f_test(a, b, scale=1, alternative='two-sided', conf_level=0.95, *args,
```
*\*\*kwargs*)

F-Test.

```
unipy.stats.hypo_test.f_test_formula(a, b, scale=1, alternative='two-sided', conf_level=0.95,
                                               *args, **kwargs)
```
#### F-Test by formula.

unipy.stats.hypo\_test.**anova\_test**(*formula*, *data=None*, *typ=1*) ANOVA Test.

```
unipy.stats.hypo_test.anova_test_formula(formula, data=None, typ=1)
    ANOVA Test by formula.
```

```
unipy.stats.hypo_test.chisq_test(data, x=None, y=None, correction=None, lambda_=None,
                                       margin=True, print_ok=True)
```
Chi-square Test.

lambda\_ gives the power in the Cressie-Read power divergence statistic. The default is 1. For convenience, lambda\_ may be assigned one of the following strings, in which case the corresponding numerical value is used:

#### **Parameters**

- **data** (pandas.DataFrame) –
- $\mathbf{x}(str (default: None)) \mathbf{x}(str (default: None)) \mathbf{x}(str (default: None)) -$
- **y** ([str](https://docs.python.org/3/library/stdtypes.html#str) (default: None)) –
- **correction** ((default: None)) –
- **lambda\_** (lambda (default: None)) –
- **margin** (Boolean (default: True)) –
- **print\_ok** (Boolean (default: True)) –

unipy.stats.hypo\_test.**fisher\_test**(*data*, *x=None*, *y=None*, *alternative='two-sided'*, *margin=True*, *print\_ok=True*)

Fisher's Exact Test.

## **unipy.stats.metrics module**

Metric Functions.

unipy.stats.metrics.**deviation**(*container*, *method='mean'*, *if\_abs=True*) Deviation.

unipy.stats.metrics.**vif**(*y*, *X*) Variance inflation factor.

unipy.stats.metrics.**mean\_absolute\_percentage\_error**(*measure*, *predict*, *thresh=3.0*) Mean Absolute Percentage Error. It is a percent of errors. It measures the prediction accuracy of a forecasting method in Statistics with the real mesured values and the predicted values, for example in trend estimation. If MAPE is 5, it means this prediction method potentially has 5% error. It cannot be used if there are zero values, because there would be a division by zero.

unipy.stats.metrics.**average\_absolute\_deviation**(*measure*, *predict*, *thresh=2*) Average Absolute Deviation. It is ... It measures the prediction accuracy of a forecasting method in Statistics with the real mesured values and the predicted values, for example in trend estimation. If MAD is 5, it means this prediction method potentially has. . .

# unipy.stats.metrics.**median\_absolute\_deviation**(*measure*, *predict*, *thresh=2*)

Median Absolute Deviation. It is ... It measures the prediction accuracy of a forecasting method in Statistics with the real mesured values and the predicted values, for example in trend estimation. If MAD is 5, it means this prediction method potentially has. . .

## **Module contents**

Utility Objects.

This module provides a number of functions and objects for utility.

## **hypo\_test**

- $f$  test F-Test.
- *f\_test\_formula* F-Test by formula.
- *anova\_test* ANOVA Test.
- *anova\_test\_formula* ANOVA Test by formula.
- *chisq\_test* Chi-square Test.
- *fisher\_test* Fisher's Exact Test.

unipy.stats.metrics.**calculate\_interaction**(*rankTbl*, *pvTbl*, *target*, *ranknum=10*) Feature interaction calculation.

## **feature\_selection**

- *lasso\_rank* Feature selection by LASSO regression.
- *feature selection vif* VIF based stepwise feature selection for multivariate analysis.

## **metrics**

- *deviation* Deviation.
- *vif* Variance inflation factor.
- *mean\_absolute\_percentage\_error* Mean Absolute Percentage Error.
- *average\_absolute\_deviation* Average Absolute Deviation.
- *median\_absolute\_deviation* Median Absolute Deviation.
- *calculate\_interaction* Feature interaction calculation.

## **formula**

• *from\_formula* – R-style Formula Formatting.

```
unipy.stats.deviation(container, method='mean', if_abs=True)
     Deviation.
```

```
unipy.stats.vif(y, X)
     Variance inflation factor.
```

```
unipy.stats.mean_absolute_percentage_error(measure, predict, thresh=3.0)
```
Mean Absolute Percentage Error. It is a percent of errors. It measures the prediction accuracy of a forecasting method in Statistics with the real mesured values and the predicted values, for example in trend estimation. If MAPE is 5, it means this prediction method potentially has 5% error. It cannot be used if there are zero values, because there would be a division by zero.

```
unipy.stats.average_absolute_deviation(measure, predict, thresh=2)
```
Average Absolute Deviation. It is ... It measures the prediction accuracy of a forecasting method in Statistics with the real mesured values and the predicted values, for example in trend estimation. If MAD is 5, it means this prediction method potentially has. . .

```
unipy.stats.median_absolute_deviation(measure, predict, thresh=2)
```
Median Absolute Deviation. It is ... It measures the prediction accuracy of a forecasting method in Statistics with the real mesured values and the predicted values, for example in trend estimation. If MAD is 5, it means this prediction method potentially has. . .

unipy.stats.**calculate\_interaction**(*rankTbl*, *pvTbl*, *target*, *ranknum=10*) Feature interaction calculation.

```
unipy.stats.f_test(a, b, scale=1, alternative='two-sided', conf_level=0.95, *args, **kwargs)
     F-Test.
```
unipy.stats.**f\_test\_formula**(*a*, *b*, *scale=1*, *alternative='two-sided'*, *conf\_level=0.95*, *\*args*, *\*\*kwargs*)

F-Test by formula.

```
unipy.stats.anova_test(formula, data=None, typ=1)
    ANOVA Test.
```
unipy.stats.**anova\_test\_formula**(*formula*, *data=None*, *typ=1*) ANOVA Test by formula.

unipy.stats.**chisq\_test**(*data*, *x=None*, *y=None*, *correction=None*, *lambda\_=None*, *margin=True*, *print\_ok=True*)

Chi-square Test.

lambda\_ gives the power in the Cressie-Read power divergence statistic. The default is 1. For convenience, lambda\_ may be assigned one of the following strings, in which case the corresponding numerical value is used:

#### **Parameters**

- **data** (pandas.DataFrame) –
- **x** ([str](https://docs.python.org/3/library/stdtypes.html#str) (default: None)) –
- **y** ([str](https://docs.python.org/3/library/stdtypes.html#str) (default: None)) –
- **correction** ((default: None)) –
- **lambda\_** (lambda (default: None)) –
- **margin** (Boolean (default: True)) –
- **print\_ok** (Boolean (default: True)) –

unipy.stats.**fisher\_test**(*data*, *x=None*, *y=None*, *alternative='two-sided'*, *margin=True*, *print\_ok=True*)

Fisher's Exact Test.

unipy.stats.**lasso\_rank**(*formula=None*, *X=None*, *y=None*, *data=None*, *alpha=array([1e-05, 0.00011, 0.00021, 0.00031, 0.00041, 0.00051, 0.00061, 0.00071, 0.00081, 0.00091, 0.00101, 0.00111, 0.00121, 0.00131, 0.00141, 0.00151, 0.00161, 0.00171, 0.00181, 0.00191, 0.00201, 0.00211, 0.00221, 0.00231, 0.00241, 0.00251, 0.00261, 0.00271, 0.00281, 0.00291, 0.00301, 0.00311, 0.00321, 0.00331, 0.00341, 0.00351, 0.00361, 0.00371, 0.00381, 0.00391, 0.00401, 0.00411, 0.00421, 0.00431, 0.00441, 0.00451, 0.00461, 0.00471, 0.00481, 0.00491, 0.00501, 0.00511, 0.00521, 0.00531, 0.00541, 0.00551, 0.00561, 0.00571, 0.00581, 0.00591, 0.00601, 0.00611, 0.00621, 0.00631, 0.00641, 0.00651, 0.00661, 0.00671, 0.00681, 0.00691, 0.00701, 0.00711, 0.00721, 0.00731, 0.00741, 0.00751, 0.00761, 0.00771, 0.00781, 0.00791, 0.00801, 0.00811, 0.00821, 0.00831, 0.00841, 0.00851, 0.00861, 0.00871, 0.00881, 0.00891, 0.00901, 0.00911, 0.00921, 0.00931, 0.00941, 0.00951, 0.00961, 0.00971, 0.00981, 0.00991])*, *k=2*, *plot=False*, *\*args*, *\*\*kwargs*)

Feature selection by LASSO regression.

## **Parameters**

- **formula** R-style formula string
- $X(list-like)$  Column values for X.
- $\mathbf{y}$  (*list*-like) A column value for y.
- **data** (pandas.DataFrame) A DataFrame.
- **alpha** (Iterable) An Iterable contains alpha values.
- $\mathbf{k}$  ([int](https://docs.python.org/3/library/functions.html#int)) Threshold of coefficient matrix
- **plot** (Boolean (default: False)) True if want to plot the result.

#### Returns

• rankTbl (*pandas.DataFrame*) – Feature ranking by given k.

- minIntercept (*pandas.DataFrame*) The minimum intercept row in coefficient matrix.
- coefMatrix (*pandas.DataFrame*) A coefficient matrix.
- kBest (*pandas.DataFrame*) When Given k, The best intercept row in coefficient matrix.
- kBestPredY (*dict*) A predicted Y with kBest alpha.

```
>>> import unipy.dataset.api as dm
>>> dm.init()
['cars', 'anscombe', 'iris', 'nutrients', 'german_credit_scoring_fars2008',
˓→'winequality_red', 'winequality_white', 'titanic', 'car90', 'diabetes', 'adult',
˓→ 'tips', 'births_big', 'breast_cancer', 'air_quality', 'births_small']
>>> wine_red = dm.load('winequality_red')
Dataset : winequality red
\rightarrow>>> ranked, best_by_intercept, coefTbl, kBest, kBestPred = lasso_rank(X=wine_red.
˓→columns.drop('quality'), y=['quality'], data=wine_red)
>>> ranked
                 rank lasso_coef abs_coef
volatile_acidity 1 -0.675725 0.675725
alcohol 2 0.194865 0.194865
>>> best_by_intercept
                    RSS Intercept fixed_acidity volatile_acidity alpha_
˓→0.00121 691.956364 3.134874 0.002374 -1.023793
```
citric\_acid residual\_sugar chlorides free\_sulfur\_dioxide alpha\_0.00121 0.0 0.0 -0.272912 -0.0

total sulfur dioxide density pH sulphates alcohol alpha $0.00121$  -0.000963 -0.0 -0.0 0.505956 0.264552

var\_count

alpha $0.00121$  6 >>>

```
unipy.stats.feature_selection_vif(data, thresh=5.0)
```
Stepwise Feature Selection for multivariate analysis.

It calculates OLS regressions and the variance inflation factors iterating all explanatory variables. If the maximum VIF of a variable is over the given threshold, It will be dropped. This process is repeated until all VIFs are lower than the given threshold.

Recommended threshold is lower than 5, because if VIF is greater than 5, then the explanatory variable selected is highly collinear with the other explanatory variables, and the parameter estimates will have large standard errors because of this.

## **Parameters**

- **data** (DataFrame, (rows: observed values, columns:  $multivariable$   $variables$ ) – design dataframe with all explanatory variables, as for example used in regression
- **thresh** ([int,](https://docs.python.org/3/library/functions.html#int) [float](https://docs.python.org/3/library/functions.html#float)) A threshold of VIF

## Returns

• Filtered\_data (*DataFrame*) – A subset of the input DataFame

• dropped List (*DataFrame*) – 'var' column : dropped variable names from input data columns 'vif' column : variance inflation factor of dropped variables

## **Notes**

This function does not save the auxiliary regression.

#### See also:

```
statsmodels.stats.outliers_influence.variance_inflation_factor()
```
## **References**

[http://en.wikipedia.org/wiki/Variance\\_inflation\\_factor](http://en.wikipedia.org/wiki/Variance_inflation_factor)

```
unipy.stats.from_formula(formula)
     R-style Formula Formatting.
```
# **5.2.7 unipy.tools package**

## **Submodules**

## **unipy.tools.api module**

Created on Fri Jun 2 13:41:19 2017

@author: Young Ju Kim

## **unipy.tools.data\_handler module**

Data manipulation tools.

```
unipy.tools.data_handler.exc(source, blacklist)
     Get items except the given list.
```
This function splits an Iterable into the given size of multiple chunks. The items of An iterable should be the same type.

#### Parameters

- **source** (Iterable) An Iterable to filter.
- **blacklist** (Iterable) A list contains items to eliminate.

Returns A filtered list.

Return type [list](https://docs.python.org/3/library/stdtypes.html#list)

## See also:

Infix Operator

```
>>> import unipy as up
>>> up.splitter(list(range(10)), how='equal', size=3)
[(0, 1, 2, 3), (4, 5, 6), (7, 8, 9)]>>> up.splitter(list(range(10)), how='remaining', size=3)
[(0, 1, 2), (3, 4, 5), (6, 7, 8), (9,)]
```
unipy.tools.data\_handler.**splitter**(*iterable*, *how='equal'*, *size=2*)

Split data with given size.

This function splits an Iterable into the given size of multiple chunks. The items of An iterable should be the same type.

#### **Parameters**

- **iterable** (Iterable) An Iterable to split.
- **how** ({'equal', 'remaining'}) The method to split. 'equal' is to split chunks with the approximate length within the given size. 'remaining' is to split chunks with the given size, and the remains are bound as the last chunk.
- **size** ([int](https://docs.python.org/3/library/functions.html#int)) The number of chunks.

Returns A list of chunks.

Return type [list](https://docs.python.org/3/library/stdtypes.html#list)

#### See also:

numpy.array\_split(), [itertools.islice\(\)](https://docs.python.org/3/library/itertools.html#itertools.islice)

## **Examples**

```
>>> import unipy as up
>>> up.splitter(list(range(10)), how='equal', size=3)
[(0, 1, 2, 3), (4, 5, 6), (7, 8, 9)]
```

```
>>> up.splitter(list(range(10)), how='remaining', size=3)
[(0, 1, 2), (3, 4, 5), (6, 7, 8), (9,)]
```
unipy.tools.data\_handler.**even\_chunk**(*iterable*, *chunk\_size*, *\*args*, *\*\*kwargs*) Split data into even size.

This function splits an Iterable into the given size of multiple chunks. The items of An iterable should be the same type.

#### Parameters

- **iterable** (*Iterable*) An Iterable to split. If N-dimensional, It is chunked by 1st dimension.
- **chunk\_size** (int) The length of each chunks.
- Returns A generator yields a list of chunks. The data type of the elements in a list are equal to the source data type.

Return type generator

#### See also:

itertools.islice yield from

## **Examples**

```
>>> import numpy as np
>>> from unipy.tools.data_handler import even_chunk
>>> data = list(range(7)) # list, 1D
>>> print(data)
[0, 1, 2, 3, 4, 5, 6]
>>> chunked_gen = even_chunk(data, 3)
>>> print(chunked_gen)
<generator object even_chunk at 0x7fc4924897d8>
>>> next(chunked_gen)
[0, 1, 2]>>> chunked = list(even_chunk(data, 3))
>>> print(chunked)
[0, 1, 2], [3, 4, 5], [6]>>> data = np.arange(30).reshape(-1, 3) # np.ndarray, 2D
>>> print(data)
array([[ 0, 1, 2],
       [ 3, 4, 5],[ 6, 7, 8],
       [ 9, 10, 11],
       [12, 13, 14],
       [15, 16, 17],
       [18, 19, 20],
       [21, 22, 23],
       [24, 25, 26],
       [27, 28, 29]])
>>> chunked_gen = even_chunk(data, 4)
>>> next(chunked_gen)
[array([0, 1, 2]), array([3, 4, 5]), array([6, 7, 8]), array([9, 10, 11])]
>>> next(chunked_gen)
[array([12, 13, 14]),
array([15, 16, 17]),
array([18, 19, 20]),
array([21, 22, 23])]
>>> next(chunked_gen)
[array([24, 25, 26]), array([27, 28, 29])]
>>> next(chunked_gen)
Traceback (most recent call last):
File "<stdin>", line 1, in <module>
StopIteration
```
unipy.tools.data\_handler.**pair\_unique**(*\*args*)

Get Unique pairsets.

This function gets an unique pair-sets of given data.

Parameters *iterable* (*Iterable*) – Iterables having an equal length.

Returns A list of tuples. Each tuple is an unique pair of values.

Return type [list](https://docs.python.org/3/library/stdtypes.html#list)

Raises **[ValueError](https://docs.python.org/3/library/exceptions.html#ValueError)** – If the lengths of argments are not equal.

See also:

zip set

## **Examples**

```
>>> from unipy.tools.data_handler import pair_unique
>>> data = dm.load('titanic')
Dataset : titanic
>>> data.head()
 Class Sex Age Survived Freq
0 1st Male Child No 0
1 2nd Male Child No 0
2 3rd Male Child No 35
3 Crew Male Child No 0
4 1st Female Child No 0
>>> pair_unique(data.iloc[:, 0], data.iloc[:, 1])
[(5, '1st'), (19, '3rd'), (29, '1st'), (20, 'Crew'),
(21, '1st'), (3, '3rd'), (16, 'Crew'), (26, '2nd'),
 (23, '3rd'), (10, '2nd'), (24, 'Crew'), (7, '3rd'),
 (4, 'Crew'), (27, '3rd'), (18, '2nd'), (28, 'Crew'),
(30, '2nd'), (11, '3rd'), (2, '2nd'), (1, '1st'),
 (14, '2nd'), (31, '3rd'), (22, '2nd'), (17, '1st'),
(8, 'Crew'), (9, '1st'), (32, 'Crew'), (15, '3rd'),
(6, '2nd'), (12, 'Crew'), (13, '1st'), (25, '1st')]
>>> idx1 = [1, 2, 3]
>>> idx2 = [0, 9, 8, 4]
>>> pair_unique(idx1, idx2)
Traceback (most recent call last):
 File "<stdin>", line 1, in <module>
ValueError: All argments should have the same length.
```

```
unipy.tools.data_handler.df_pair_unique(data_frame, col_list, to_frame=False)
     Get unique pairsets in pandas.DataFrame.
```
This function gets an unique pair-sets of given columns.

#### **Parameters**

- **data\_frame** (pandas.DataFrame) DataFrame to get unique-pairs.
- **col\_list** (pandas. Index, [list,](https://docs.python.org/3/library/stdtypes.html#list) [tuple](https://docs.python.org/3/library/stdtypes.html#tuple)) Column names of given DataFrame.
- **to\_frame** (Boolean (default: False)) Choose output type. If True, It returns pandas.DataFrame as an output. If False, It returns a list of tuples.

#### Returns

- *list* If to\_frame=False, A list of tuples is returned. Each tuple is an unique pair of values.
- *pandas.DataFrame* If to\_frame=True, pandas.DataFrame is returned. Each row is an unique pair of values.

#### See also:

```
pandas.DataFrame.itertuples()
```

```
>>> from unipy.tools.data_handler import df_pair_unique
>>> data = dm.load('titanic')
Dataset : titanic
>>> data.head()
 Class Sex Age Survived Freq
0 1st Male Child No 0
1 2nd Male Child No 0
2 3rd Male Child No 35
3 Crew Male Child No 0
4 1st Female Child No 0
>>> df_pair_unique(data, ['Class', 'Sex'])
[('3rd', 'Male'), ('2nd', 'Male'), ('2nd', 'Female'), ('1st', 'Female'),
('Crew', 'Male'), ('1st', 'Male'), ('Crew', 'Female'), ('3rd', 'Female')]
>>> df_pair_unique(data, ['Class', 'Sex'], to_frame=True)
 Class Sex
0 3rd Male
1 2nd Male
2 2nd Female
3 1st Female
4 Crew Male
5 1st Male
6 Crew Female
7 3rd Female
```
unipy.tools.data\_handler.**map\_to\_tuple**(*iterable*) Only for some specific reason.

```
unipy.tools.data_handler.map_to_list(iterable)
     Only for some specific reason.
```

```
unipy.tools.data_handler.merge_csv(file_path, pattern='*.csv', sep=',', if_save=True,
                                         save_name=None, low_memory=True)
```
Merge seperated csv type datasets into one dataset. Summary

This function get separated data files together. When merged, the file is sorted by its name in ascending order.

#### **Parameters**

- **file\_path**  $(str) A$  $(str) A$  $(str) A$  directory path of source files.
- **pattern**  $(str)$  $(str)$  $(str)$  A File extension with conditional naming. (default: '\*.csv')
- **sep** ([int](https://docs.python.org/3/library/functions.html#int)) A symbol seperating data columns.
- **if\_save** (Boolean (Optional, default: True)) False if you don't want to save the result.
- **save** name  $(s \nmid r)$  A filename to save the result. It should be given if if save=True. If inappropriate name is given, the first name of file list is used.
- **low\_memory** (Boolean (Optional, default: True)) It is used for pandas.read\_csv() option only.

Returns A concatenated DataFrame.

Return type pandas.DataFrame

```
>>> from unipy.tools.data_handler import merge_csv
>>> data = dm.load('titanic')
Dataset : titanic
>>> data.head(9)
 Class Sex Age Survived Freq
0 1st Male Child No 0
1 2nd Male Child No 0
2 3rd Male Child No 35
3 Crew Male Child No 0
4 1st Female Child No 0
5 2nd Female Child No 0<br>6 3rd Female Child No 17
6 3rd Female Child No 17
7 Crew Female Child No 0<br>8 1st Male Adult No 118
8 1st Male Adult No 118
>>> data.iloc[:2, :].to_csv('tmp1.csv', header=True, index=False)
>>> data.iloc[2:4, :].to_csv('tmp2.csv', header=True, index=False)
>>> data.iloc[4:9, :].to_csv('tmp3.csv', header=True, index=False)
>>> merged = merge_csv('./')
>>> merged
 Class Sex Age Survived Freq
0 1st Male Child No 0
1 2nd Male Child No 0
2 3rd Male Child No 35
3 Crew Male Child No 0
4 1st Female Child No 0
5 2nd Female Child No 0
6 3rd Female Child No 17
7 Crew Female Child No 0
8 1st Male Adult No 118
```
unipy.tools.data\_handler.**nancumsum**(*iterable*) A cumulative sum function.

A cumulative sum function.

Parameters *iterable* (*Iterable*) – Iterables to calculate cumulative sum.

Yields *int* – A cumulative summed value.

#### See also:

numpy.isnan()

#### **Examples**

```
>>> from unipy.tools.data_handler import nancumsum
>>> tmp = [1, 2, 4]
>>> nancumsum(tmp)
<generator object nancumsum at 0x1084553b8>
>>> list(nancumsum(tmp))
[1, 3, 7]
```
unipy.tools.data\_handler.**depth**(*iterable*) Get dimension depth.

Get a dimension depth number of a nested iterable.

**Parameters iterable** (*iterable*) – An Iterable to get a dimension depth number.

Returns A dimension depth number.

Return type [int](https://docs.python.org/3/library/functions.html#int)

See also:

collections.Iterable()

## **Examples**

```
>>> from unipy.tools.data_handler import depth
\Rightarrow \Rightarrow \tan p = [(1, 3), (4, 6), (7, 9), (10, 12)]>>> depth(tmp)
2
\Rightarrow \Rightarrow \text{tmp3d} = [[np.arange(i) + i for i in range(2, j)]]... for j in range(5, 10)]
>>> depth(tmp3d)
3
>>> # It can handle dict type (considering values only).
>>> tmp3d\_dict = [{'key' + str(i): np.arange(i) + i for i in range(2, j)}... for j in range(5, 10)]
>>> depth(tmp3d_dict)
3
```
unipy.tools.data\_handler.**zero\_padder\_2d**(*arr*, *max\_len=None*, *method='backward'*) Zero-padding for fixed-length inputs(2D).

Zero-padding Function with nested sequence. Each elements of a given sequence is padded fixed-length.

#### **Parameters**

- **arr** (Iterable) A nested sequence containing 1-Dimensional numpy.ndarray.
- max len ([int](https://docs.python.org/3/library/functions.html#int) (default: None)) A required fixed-length of each sequences. If None, It calculates the max length of elements as max\_len.
- **method** ({'forward', 'backward'} (default: 'backward')) where to pad.

Returns A list containing 3-Dimensional numpy.ndarray with fixed-length 2D.

#### Return type [list](https://docs.python.org/3/library/stdtypes.html#list)

## See also:

unipy.depth(), numpy.pad(), numpy.stack()

## **Examples**

```
>>> from unipy.tools.data_handler import zero_padder_2d
\Rightarrow \Rightarrow \text{tmp} = [np.arange(i) + i \text{ for } i \text{ in } range(2, 5)]>>> tmp
[array([2, 3]), array([3, 4, 5]), array([4, 5, 6, 7])]>>> zero_padder_2d(tmp)
array([[2, 3, 0, 0],
        [3, 4, 5, 0],
        [4, 5, 6, 7]])
```
(continues on next page)

(continued from previous page)

```
>>> zero_padder_2d(tmp, max_len=6)
array([[2, 3, 0, 0, 0, 0],
       [3, 4, 5, 0, 0, 0],
       [4, 5, 6, 7, 0, 0]]>>> zero_padder_2d(tmp, max_len=5, method='forward')
array([[0, 0, 0, 2, 3],
       [0, 0, 3, 4, 5],[0, 4, 5, 6, 7]
```
unipy.tools.data\_handler.**zero\_padder\_3d**(*arr*, *max\_len=None*, *method='backward'*) Zero-padding for fixed-length inputs(3D).

Zero-padding Function with nested sequence. Each elements of a given sequence is padded fixed-length.

#### **Parameters**

- **arr** (Iterable) A nested sequence containing 2-Dimensional numpy.ndarray.
- **max\_len** ([int](https://docs.python.org/3/library/functions.html#int) (default: None)) A required fixed-length of each sequences. If None, It calculates the max length of elements as max\_len.
- **method** ({'forward', 'backward'} (default: 'backward')) where to pad.

Returns A list containing 3-Dimensional numpy.ndarray with fixed-length 2D.

Return type [list](https://docs.python.org/3/library/stdtypes.html#list)

Raises **[ValueError](https://docs.python.org/3/library/exceptions.html#ValueError)** – All 3D shape of inner numpy.ndarray is not equal.

#### See also:

```
unipy.depth(), numpy.pad(), numpy.stack()
```
## **Examples**

```
>>> from unipy.tools.data_handler import zero_padder_3d
\Rightarrow >> tmp3d = [np.arange(i * 2).reshape(-1, 2) for i in range(1, 5)]
>>> tmp3d
[array([[0, 1]]),
array([[0, 1],
         [2, 3]],
 array([[0, 1],
        [2, 3],
        [4, 5]]),
 array([[0, 1],
        [2, 3],
        [4, 5],
        [6, 7]])]
>>> zero_padder_3d(tmp3d)
array([[[0, 1],
        [0, 0],
        [0, 0],
        [0, 0]],
```
 $[[0, 1], [2, 3], [0, 0], [0, 0]],$  $[[0, 1], [2, 3], [4, 5], [0, 0]],$   $[[0, 1], [2, 3], [4, 5], [6, 7]]]$ 

```
>>> tmp3d_eye
[array([[1.]]),
array([[1., 0.],
        [0., 1.]),
 array([[1., 0., 0.],
        [0., 1., 0.],[0., 0., 1.]),
 array([[1., 0., 0., 0.],
        [0., 1., 0., 0.],[0., 0., 1., 0.],[0., 0., 0., 1.]>>> zero_padder_3d(tmp3d_eye)
Traceback (most recent call last):
 File "<stdin>", line 1, in <module>
 File "<stdin>", line 24, in zero_padder_3d
ValueError: 3D shape should be equal.
```
## **Module contents**

Data manipulation tools.

This module provides a number of useful functions for data handling.

#### **data\_handler**

- *exc* Get items except the given list.
- *splitter* Split data with given size.
- *even\_chunk* Split data into even size.
- *pair\_unique* Get Unique pairsets.
- *df\_pair\_unique* Get unique pairsets in pandas.DataFrame.
- *merge\_csv* Merge seperated csv type datasets into one dataset.
- *nancumsum* A cumulative sum function.
- *depth* Get dimension depth.
- *zero\_padder\_2d* Zero-padding for fixed-length inputs(2D).
- *zero\_padder\_3d* Zero-padding for fixed-length inputs(3D).

unipy.tools.**exc**(*source*, *blacklist*)

Get items except the given list.

This function splits an Iterable into the given size of multiple chunks. The items of An iterable should be the same type.

#### **Parameters**

- **source** (Iterable) An Iterable to filter.
- **blacklist** (Iterable) A list contains items to eliminate.

Returns A filtered list.

#### Return type [list](https://docs.python.org/3/library/stdtypes.html#list)

#### See also:

Infix Operator

#### **Examples**

```
>>> import unipy as up
>>> up.splitter(list(range(10)), how='equal', size=3)
[(0, 1, 2, 3), (4, 5, 6), (7, 8, 9)]
```

```
>>> up.splitter(list(range(10)), how='remaining', size=3)
[(0, 1, 2), (3, 4, 5), (6, 7, 8), (9,)]
```
# unipy.tools.**splitter**(*iterable*, *how='equal'*, *size=2*)

Split data with given size.

This function splits an Iterable into the given size of multiple chunks. The items of An iterable should be the same type.

#### Parameters

- **iterable** (Iterable) An Iterable to split.
- **how** ( ${ \prime}$  equal', 'remaining') The method to split. 'equal' is to split chunks with the approximate length within the given size. 'remaining' is to split chunks with the given size, and the remains are bound as the last chunk.
- **size** ([int](https://docs.python.org/3/library/functions.html#int)) The number of chunks.

Returns A list of chunks.

## Return type [list](https://docs.python.org/3/library/stdtypes.html#list)

#### See also:

```
numpy.array_split(), itertools.islice()
```
#### **Examples**

```
>>> import unipy as up
>>> up.splitter(list(range(10)), how='equal', size=3)
[(0, 1, 2, 3), (4, 5, 6), (7, 8, 9)]
```

```
>>> up.splitter(list(range(10)), how='remaining', size=3)
[(0, 1, 2), (3, 4, 5), (6, 7, 8), (9,)]
```
unipy.tools.**even\_chunk**(*iterable*, *chunk\_size*, *\*args*, *\*\*kwargs*)

Split data into even size.

This function splits an Iterable into the given size of multiple chunks. The items of An iterable should be the same type.

Parameters

- iterable (Iterable) An Iterable to split. If N-dimensional, It is chunked by 1st dimension.
- **chunk\_size** (int) The length of each chunks.

Returns A generator yields a list of chunks. The data type of the elements in a list are equal to the source data type.

#### Return type generator

#### See also:

itertools.islice yield from

## **Examples**

```
>>> import numpy as np
>>> from unipy.tools.data_handler import even_chunk
>>> data = list(range(7)) \# list, 1D
>>> print(data)
[0, 1, 2, 3, 4, 5, 6]
>>> chunked_gen = even_chunk(data, 3)
>>> print(chunked_gen)
<generator object even_chunk at 0x7fc4924897d8>
>>> next(chunked_gen)
[0, 1, 2]>>> chunked = list(even_chunk(data, 3))
>>> print(chunked)
[0, 1, 2], [3, 4, 5], [6]>>> data = np.arange(30).reshape(-1, 3) # np.ndarray, 2D
>>> print(data)
array([[ 0, 1, 2],
       [ 3, 4, 5],[6, 7, 8],[ 9, 10, 11],
       [12, 13, 14],
       [15, 16, 17],
       [18, 19, 20],
       [21, 22, 23],
       [24, 25, 26],
       [27, 28, 29]])
>>> chunked_gen = even_chunk(data, 4)
>>> next(chunked_gen)
[array([0, 1, 2]), array([3, 4, 5]), array([6, 7, 8]), array([ 9, 10, 11])]
>>> next(chunked_gen)
[array([12, 13, 14]),
array([15, 16, 17]),
array([18, 19, 20]),
array([21, 22, 23])]
>>> next(chunked_gen)
[array([24, 25, 26]), array([27, 28, 29])]
>>> next(chunked_gen)
Traceback (most recent call last):
File "<stdin>", line 1, in <module>
StopIteration
```
## unipy.tools.**pair\_unique**(*\*args*)

#### Get Unique pairsets.

This function gets an unique pair-sets of given data.

Parameters *iterable* (*Iterable*) – Iterables having an equal length.

Returns A list of tuples. Each tuple is an unique pair of values.

Return type [list](https://docs.python.org/3/library/stdtypes.html#list)

Raises **[ValueError](https://docs.python.org/3/library/exceptions.html#ValueError)** – If the lengths of argments are not equal.

#### See also:

zip set

## **Examples**

```
>>> from unipy.tools.data_handler import pair_unique
>>> data = dm.load('titanic')
Dataset : titanic
>>> data.head()
 Class Sex Age Survived Freq
0 1st Male Child No 0
1 2nd Male Child No 0
2 3rd Male Child No 35
3 Crew Male Child No 0<br>4 1st Female Child No 0
4 1st Female Child No 0
>>> pair_unique(data.iloc[:, 0], data.iloc[:, 1])
[(5, '1st'), (19, '3rd'), (29, '1st'), (20, 'Crew'),
(21, '1st'), (3, '3rd'), (16, 'Crew'), (26, '2nd'),
 (23, '3rd'), (10, '2nd'), (24, 'Crew'), (7, '3rd'),
 (4, 'Crew'), (27, '3rd'), (18, '2nd'), (28, 'Crew'),
(30, '2nd'), (11, '3rd'), (2, '2nd'), (1, '1st'),
(14, '2nd'), (31, '3rd'), (22, '2nd'), (17, '1st'),
(8, 'Crew'), (9, '1st'), (32, 'Crew'), (15, '3rd'),
(6, '2nd'), (12, 'Crew'), (13, '1st'), (25, '1st')]
>>> idx1 = [1, 2, 3]
>>> idx2 = [0, 9, 8, 4]
>>> pair_unique(idx1, idx2)
Traceback (most recent call last):
 File "<stdin>", line 1, in <module>
ValueError: All argments should have the same length.
```
unipy.tools.**df\_pair\_unique**(*data\_frame*, *col\_list*, *to\_frame=False*) Get unique pairsets in pandas.DataFrame.

This function gets an unique pair-sets of given columns.

#### **Parameters**

- data\_frame (pandas. DataFrame) DataFrame to get unique-pairs.
- **col\_list** (pandas.Index, [list,](https://docs.python.org/3/library/stdtypes.html#list) [tuple](https://docs.python.org/3/library/stdtypes.html#tuple)) Column names of given DataFrame.
- **to frame** (Boolean (default: False)) Choose output type. If True, It returns pandas.DataFrame as an output. If False, It returns a list of tuples.

#### Returns

- *list* If to\_frame=False, A list of tuples is returned. Each tuple is an unique pair of values.
- *pandas.DataFrame* If to\_frame=True, pandas.DataFrame is returned. Each row is an unique pair of values.

#### See also:

```
pandas.DataFrame.itertuples()
```

```
>>> from unipy.tools.data_handler import df_pair_unique
>>> data = dm.load('titanic')
Dataset : titanic
>>> data.head()
 Class Sex Age Survived Freq
0 1st Male Child No 0
1 2nd Male Child No 0
2 3rd Male Child No 35
3 Crew Male Child No 0
4 1st Female Child No 0
>>> df_pair_unique(data, ['Class', 'Sex'])
[('3rd', 'Male'), ('2nd', 'Male'), ('2nd', 'Female'), ('1st', 'Female'),
('Crew', 'Male'), ('1st', 'Male'), ('Crew', 'Female'), ('3rd', 'Female')]
>>> df_pair_unique(data, ['Class', 'Sex'], to_frame=True)
 Class Sex
0 3rd Male
1 2nd Male
2 2nd Female
3 1st Female
4 Crew Male
5 1st Male
6 Crew Female
7 3rd Female
```
unipy.tools.**map\_to\_tuple**(*iterable*) Only for some specific reason.

unipy.tools.**map\_to\_list**(*iterable*) Only for some specific reason.

```
unipy.tools.merge_csv(file_path, pattern='*.csv', sep=',', if_save=True, save_name=None,
                          low_memory=True)
```
Merge seperated csv type datasets into one dataset. Summary

This function get separated data files together. When merged, the file is sorted by its name in ascending order.

#### **Parameters**

- **file\_path**  $(str) A$  $(str) A$  $(str) A$  directory path of source files.
- **pattern**  $(str)$  $(str)$  $(str)$  A File extension with conditional naming. (default: '\*.csv')
- **sep** ([int](https://docs.python.org/3/library/functions.html#int)) A symbol seperating data columns.
- **if\_save** (Boolean (Optional, default: True)) False if you don't want to save the result.
- **save** name  $(s \nmid r)$  A filename to save the result. It should be given if if save=True. If inappropriate name is given, the first name of file list is used.
- **low\_memory** (Boolean (Optional, default: True)) It is used for pandas.read\_csv() option only.

Returns A concatenated DataFrame.

Return type pandas.DataFrame

```
>>> from unipy.tools.data_handler import merge_csv
>>> data = dm.load('titanic')
Dataset : titanic
>>> data.head(9)
 Class Sex Age Survived Freq
0 1st Male Child No 0
1 2nd Male Child No 0
2 3rd Male Child No 35
3 Crew Male Child No 0
4 1st Female Child No 0
5 2nd Female Child No 0<br>6 3rd Female Child No 17
6 3rd Female Child No 17
7 Crew Female Child No 0<br>8 1st Male Adult No 118
8 1st Male Adult No 118
>>> data.iloc[:2, :].to_csv('tmp1.csv', header=True, index=False)
>>> data.iloc[2:4, :].to_csv('tmp2.csv', header=True, index=False)
>>> data.iloc[4:9, :].to_csv('tmp3.csv', header=True, index=False)
>>> merged = merge_csv('./')
>>> merged
 Class Sex Age Survived Freq
0 1st Male Child No 0
1 2nd Male Child No 0
2 3rd Male Child No 35
3 Crew Male Child No 0
4 1st Female Child No 0
5 2nd Female Child No 0
6 3rd Female Child No 17
7 Crew Female Child No 0
8 1st Male Adult No 118
```
unipy.tools.**nancumsum**(*iterable*)

A cumulative sum function.

A cumulative sum function.

Parameters *iterable* (*Iterable*) – Iterables to calculate cumulative sum.

Yields *int* – A cumulative summed value.

#### See also:

numpy.isnan()

#### **Examples**

```
>>> from unipy.tools.data_handler import nancumsum
>>> tmp = [1, 2, 4]
>>> nancumsum(tmp)
<generator object nancumsum at 0x1084553b8>
>>> list(nancumsum(tmp))
[1, 3, 7]
```
unipy.tools.**depth**(*iterable*)

Get dimension depth.

Get a dimension depth number of a nested iterable.

**Parameters iterable** (*iterable*) – An Iterable to get a dimension depth number.

Returns A dimension depth number.

Return type [int](https://docs.python.org/3/library/functions.html#int)

See also:

collections.Iterable()

## **Examples**

```
>>> from unipy.tools.data_handler import depth
\Rightarrow \Rightarrow \tan p = [(1, 3), (4, 6), (7, 9), (10, 12)]>>> depth(tmp)
2
\Rightarrow \Rightarrow \text{tmp3d} = [[np.arange(i) + i for i in range(2, j)]]... for j in range(5, 10)]
>>> depth(tmp3d)
3
>>> # It can handle dict type (considering values only).
>>> tmp3d\_dict = [{'key' + str(i): np.arange(i) + i for i in range(2, j)}... for j in range(5, 10)]
>>> depth(tmp3d_dict)
3
```
unipy.tools.**zero\_padder\_2d**(*arr*, *max\_len=None*, *method='backward'*) Zero-padding for fixed-length inputs(2D).

Zero-padding Function with nested sequence. Each elements of a given sequence is padded fixed-length.

#### Parameters

- **arr** (Iterable) A nested sequence containing 1-Dimensional numpy.ndarray.
- max len ([int](https://docs.python.org/3/library/functions.html#int) (default: None)) A required fixed-length of each sequences. If None, It calculates the max length of elements as max\_len.
- **method** ({'forward', 'backward'} (default: 'backward')) where to pad.

Returns A list containing 3-Dimensional numpy.ndarray with fixed-length 2D.

#### Return type [list](https://docs.python.org/3/library/stdtypes.html#list)

## See also:

unipy.depth(), numpy.pad(), numpy.stack()

## **Examples**

```
>>> from unipy.tools.data_handler import zero_padder_2d
\Rightarrow b tmp = [np.arange(i) + i for i in range(2, 5)]
>>> tmp
[array([2, 3]), array([3, 4, 5]), array([4, 5, 6, 7])]>>> zero_padder_2d(tmp)
array([[2, 3, 0, 0],
       [3, 4, 5, 0],
       [4, 5, 6, 7]])
```
(continues on next page)

(continued from previous page)

```
>>> zero_padder_2d(tmp, max_len=6)
array([[2, 3, 0, 0, 0, 0],
       [3, 4, 5, 0, 0, 0],
       [4, 5, 6, 7, 0, 0]]>>> zero_padder_2d(tmp, max_len=5, method='forward')
array([[0, 0, 0, 2, 3],
       [0, 0, 3, 4, 5],[0, 4, 5, 6, 7]
```
unipy.tools.**zero\_padder\_3d**(*arr*, *max\_len=None*, *method='backward'*) Zero-padding for fixed-length inputs(3D).

Zero-padding Function with nested sequence. Each elements of a given sequence is padded fixed-length.

#### **Parameters**

- **arr** (Iterable) A nested sequence containing 2-Dimensional numpy.ndarray.
- **max\_len** ([int](https://docs.python.org/3/library/functions.html#int) (default: None)) A required fixed-length of each sequences. If None, It calculates the max length of elements as max\_len.
- **method** ({'forward', 'backward'} (default: 'backward')) where to pad.

Returns A list containing 3-Dimensional numpy.ndarray with fixed-length 2D.

Return type [list](https://docs.python.org/3/library/stdtypes.html#list)

Raises **[ValueError](https://docs.python.org/3/library/exceptions.html#ValueError)** – All 3D shape of inner numpy.ndarray is not equal.

#### See also:

```
unipy.depth(), numpy.pad(), numpy.stack()
```
## **Examples**

```
>>> from unipy.tools.data_handler import zero_padder_3d
\Rightarrow >> tmp3d = [np.arange(i * 2).reshape(-1, 2) for i in range(1, 5)]
>>> tmp3d
[array([[0, 1]]),
array([[0, 1],
         [2, 3]],
 array([[0, 1],
        [2, 3],
        [4, 5]]),
 array([[0, 1],
        [2, 3],
        [4, 5],
        [6, 7]])]
>>> zero_padder_3d(tmp3d)
array([[[0, 1],
        [0, 0],
        [0, 0],
        [0, 0]],
```
 $[[0, 1], [2, 3], [0, 0], [0, 0]],$  $[[0, 1], [2, 3], [4, 5], [0, 0]],$   $[[0, 1], [2, 3], [4, 5], [6, 7]]]$ 

```
>>> tmp3d_eye
[array([[1.]]),
array([[1., 0.],
       [0., 1.]),
 array([[1., 0., 0.],
       [0., 1., 0.],[0., 0., 1.]array([[1., 0., 0., 0.],
        [0., 1., 0., 0.],[0., 0., 1., 0.],[0., 0., 0., 1.]>>> zero_padder_3d(tmp3d_eye)
Traceback (most recent call last):
 File "<stdin>", line 1, in <module>
 File "<stdin>", line 24, in zero_padder_3d
ValueError: 3D shape should be equal.
```
# **5.2.8 unipy.unipy\_test package**

## **Submodules**

## **unipy.unipy\_test.test\_data\_handler module**

Created on Thu Jan 5 20:55:26 2017

@author: Young Ju Kim

# **unipy.unipy\_test.test\_dataset module**

Created on Thu Jan 5 20:55:26 2017 @author: Young Ju Kim

# **unipy.unipy\_test.test\_example module**

Created on Thu Jan 5 20:55:26 2017 @author: Young Ju Kim

# **unipy.unipy\_test.test\_hypothesis module**

Created on Sat Jul 22 23:43:37 2017 @author: pydemia
## <span id="page-72-5"></span><span id="page-72-1"></span>**unipy.unipy\_test.test\_samplecode module**

Sample expensive codes for test.

## <span id="page-72-2"></span>**unipy.unipy\_test.test\_stats module**

Created on Thu Jan 5 20:55:26 2017 @author: Young Ju Kim

## <span id="page-72-0"></span>**Module contents**

## **5.2.9 unipy.utils package**

## **Submodules**

## <span id="page-72-3"></span>**unipy.utils.api module**

Created on Fri Jun 2 13:41:19 2017

@author: Young Ju Kim

## <span id="page-72-4"></span>**unipy.utils.decorator module**

Docstring for decorator.

## **Function Decorator**

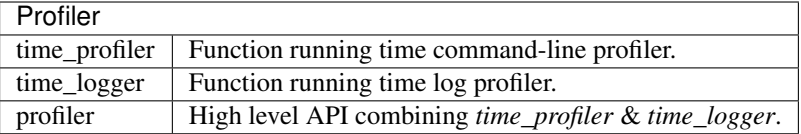

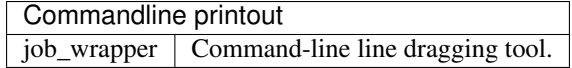

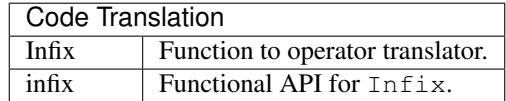

unipy.utils.decorator.**time\_profiler**(*func*)

Print wrapper for time profiling.

This wrapper prints out start, end and elapsed time.

Parameters func (Function) – A function to profile.

Returns A wrapped function.

#### <span id="page-73-0"></span>Return type Function

## See also:

functools.wraps decorator

#### **Examples**

```
>>> import unipy as up
>>> @up.time_profiler
... def afunc(i):
... return len(list(range(i)))
...
>>> res = afunc(58)
(afunc) Start : 2018-06-20 22:11:35.511374
(afunc) End : 2018-06-20 22:11:35.511424
(afunc) Elapsed : 0:00:00.000050
>>> res
58
```
unipy.utils.decorator.**time\_logger**(*func*)

Logging wrapper for time profiling.

This wrapper logs start, end and elapsed time.

**Parameters**  $func(Function) - A function to profile.$ 

Returns A wrapped function.

Return type Function

See also:

functools.wraps decorator

## **Examples**

```
>>> import unipy as up
>>> @up.time_logger
... def afunc(i):
... return len(list(range(i)))
...
\Rightarrow res = afunc(58)(afunc) Start : 2018-06-20 22:11:35.511374
(afunc) End : 2018-06-20 22:11:35.511424
(afunc) Elapsed : 0:00:00.000050
>>> res
58
```
**class** unipy.utils.decorator.**profiler**(*type='logging'*) Bases: [object](https://docs.python.org/3/library/functions.html#object)

unipy.utils.decorator.**job\_wrapper**(*func*) Print wrapper for time profiling.

This wrapper prints out start & end line.

**Parameters func** (*Function*) – A function to separate print-line job.

Returns A wrapped function.

#### <span id="page-74-0"></span>Return type Function

## See also:

functools.wraps decorator

## **Examples**

```
>>> import unipy as up
>>> @up.job_wrapper
... def afunc(i):
... return len(list(range(i)))
...
>>> afunc(458)
----------- [afunc] START -----------
```
———– [afunc] END ———–

afunc : 0:00:00.000023

458

```
class unipy.utils.decorator.Infix(func)
    Bases: object
```
Wrapper for define an operator.

This wrapper translates a function to an operator.

Returns A wrapped function.

Return type Function

#### See also:

functools.partial decorator

## **Examples**

```
>>> @Infix
... def add(x, y):
... return x + y
...
>>> 5 |add| 6
11
>>> instanceof = Infix(isinstance)
>>> 5 |instanceof| int
True
```
unipy.utils.decorator.**infix**(*func*) A functional API for Infix decorator.

Returns A wrapped function.

Return type Function

#### See also:

```
unipy.utils.wrapper.infix
```

```
>>> @infix
... def add(x, y):
... return x + y
...
>>> 5 |add| 6
11
>>> instanceof = infix(isinstance)
>>> 5 |instanceof| int
True
```
#### <span id="page-75-0"></span>**unipy.utils.gdrive module**

Docstring for decorator.

## **Function Decorator**

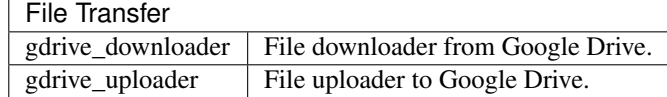

unipy.utils.gdrive.**gdrive\_downloader**(*gdrive\_url\_id*, *pattern='\*'*, *download\_path='./data'*) Download files in Google Drive.

Download files in Googel Drive to the given path.

## Parameters

- **gdrive\_url\_id** ([str](https://docs.python.org/3/library/stdtypes.html#str)) An URL ID of an Google Drive directory which contains files to download. *https://drive.google.com/drive/folders/<google drive URL ID>*.
- **pattern**  $(str \t{default: ' *') A pattern of regular expression to filter file in$  $(str \t{default: ' *') A pattern of regular expression to filter file in$  $(str \t{default: ' *') A pattern of regular expression to filter file in$ the target directory.
- **download\_path** ([str](https://docs.python.org/3/library/stdtypes.html#str) (default: './data')) A target directory to download files in given URL ID.

Returns Nothing is returned.

#### Return type [None](https://docs.python.org/3/library/constants.html#None)

## See also:

None()

```
>>> import unipy.util.gdrive import gdrive_downloader
>>> gdrive_path_id = '1LA5334-SZdizcFqkl4xO8Hty7w1q0e8h'
>>> up.gdrive_downloader(gdrive_path_id)
```

```
unipy.utils.gdrive.gdrive_uploader(gdrive_url_id, pattern='*', src_dir='./data')
     Download files in Google Drive.
```
Download files in Googel Drive to the given path.

## **Parameters**

- **gdrive\_url\_id**  $(str)$  $(str)$  $(str)$  An URL ID of an Google Drive directory to upload files. *https://drive.google.com/drive/folders/<google drive URL ID>*.
- **pattern**  $(str \ (default: '*/)) A pattern of regular expression to filter file in$  $(str \ (default: '*/)) A pattern of regular expression to filter file in$  $(str \ (default: '*/)) A pattern of regular expression to filter file in$ the target directory.
- **src\_dir** ([str](https://docs.python.org/3/library/stdtypes.html#str) (default: './data')) A source directory to upload files in given URL ID.

Returns Nothing is returned.

Return type [None](https://docs.python.org/3/library/constants.html#None)

#### See also:

None()

#### **Examples**

**>>> import unipy.util.gdrive import gdrive\_uploader >>>** gdrive\_path\_id = '1LA5334-SZdizcFqkl4xO8Hty7w1q0e8h' **>>>** up.gdrive\_uploader(gdrive\_path\_id)

#### <span id="page-76-0"></span>**unipy.utils.generator module**

Docstring for generator.

## **Versatile Generators**

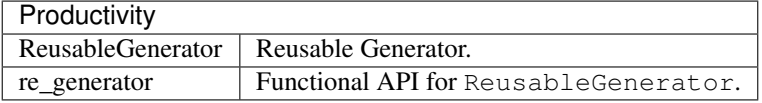

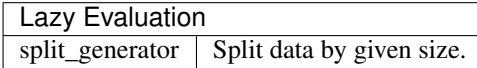

<span id="page-77-0"></span>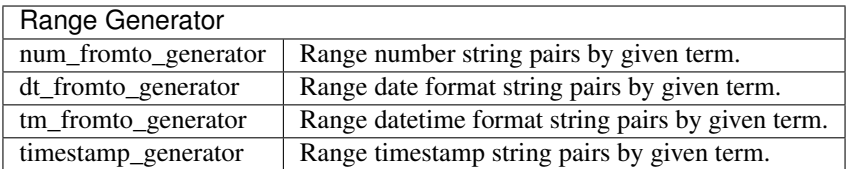

**class** unipy.utils.generator.**ReusableGenerator**(*generator*) Bases: [object](https://docs.python.org/3/library/functions.html#object)

Temporary Interface to re-use generator for convenience.

Once assigned, It can be infinitely consumed \*\*as long as an input generator remains un-exhausted.

```
_source
```
A source generator.

Type generator

#### See also:

generator itertools.tee

## **Examples**

```
>>> from unipy.utils.generator import ReusableGenerator
\Rightarrow y gen = (i for i in range(10))
>>> gen
<generator object <genexpr> at 0x11120ebf8>
>>> regen = ReusableGenerator(gen)
>>> regen
<unipy.utils.generator.ReusableGenerator object at 0x1061a97f0>
>>> list(regen)
[0, 1, 2, 3, 4, 5, 6, 7, 8, 9]
>>> list(regen)
[0, 1, 2, 3, 4, 5, 6, 7, 8, 9]
>>> list(gen) # If the source is used, copied one will be exhausted too.
[0, 1, 2, 3, 4, 5, 6, 7, 8, 9]
>>> list(gen)
[]
>>> list(regen)
[]
```
unipy.utils.generator.**re\_generator**(*generator*)

A functional API for unipy.ReusableGenerator.

Once assigned, It can be infinitely consumed \*\*as long as an output generator is called at least one time.

**Parameters generator** (*generator*) – An generator to copy. This original generator should not be used anywhere else, until the copied one consumed at least once.

Returns A generator to be used infinitely.

Return type generator

#### See also:

```
generator itertools.tee
```

```
>>> from unipy.utils.generator import re_generator
\Rightarrow y gen = (i for i in range(10))
>>> gen
<generator object <genexpr> at 0x11120ebf8>
>>> regen = copy_generator(gen)
>>> regen
<unipy.utils.generator.ReusableGenerator object at 0x1061a97f0>
>>> list(regen)
[0, 1, 2, 3, 4, 5, 6, 7, 8, 9]>>> list(regen)
[0, 1, 2, 3, 4, 5, 6, 7, 8, 9]
>>> list(gen) # Once the copied one is used, the source will be exhausted.
[]
>>> list(gen)
[]
>>> list(regen)
[0, 1, 2, 3, 4, 5, 6, 7, 8, 9]
>>> list(regen)
[0, 1, 2, 3, 4, 5, 6, 7, 8, 9]
```
unipy.utils.generator.**split\_generator**(*iterable*, *size*)

unipy.utils.generator.**num\_fromto\_generator**(*start*, *end*, *term*)

A range function yields pair chunks.

It had made for time-formatting query. It yields a tuple of (start, start+(term-1)) pair, until start > end.

**Parameters**  $\star \text{args}$  ([int](https://docs.python.org/3/library/functions.html#int)) – end or start, end[, term] It works like range function.

**Yields**  $tuple - A tuple of (start, start+(term-1)) pair, until start > end.$ 

## See also:

yield

#### **Examples**

```
>>> from unipy.utils.generator import num_fromto_generator
>>>
>>> query = 'BETWEEN {pre} AND {nxt};'
>>>
>>> q_list = [query.format(pre=item[0], nxt=item[1])
... for item in num_fromto_generator(1, 100, 10)]
>>> print(q_list[0])
BETWEEN 1 AND 10;
>>> print(q_list[1])
BETWEEN 11 AND 20;
```
unipy.utils.generator.**dt\_fromto\_generator**(*start*, *end*, *day\_term*, *tm\_format='%Y%m%d'*) A range function yields datetime formats by pair.

It had made for time-formatting query. It yields a tuple of (start, start+(term-1)) pair, until start > end.

**Parameters** 

- **start**  $(str)$  $(str)$  $(str)$  start datetime like 'yyyymmdd'.
- **end**  $(str)$  $(str)$  $(str)$  start datetime like 'yyyymmdd'.
- <span id="page-79-0"></span>• day  $\tan(\text{int})$  $\tan(\text{int})$  $\tan(\text{int})$  – term of days.
- **tm format** ((default: '%Y%m%d')) datetime format string.

**Yields**  $tuple - A tuple of (start, start+(term-1)) pair, until start > end.$ 

## See also:

yield

#### **Examples**

```
>>> from unipy.utils.generator import dt_fromto_generator
>>> dt_list = [item for item in
... dt_fromto_generator('20170101','20170331', 10)]
>>> dt_list[:3]
[('20170101', '20170110'),
 ('20170111', '20170120'),
 ('20170121', '20170130')]
```
unipy.utils.generator.**tm\_fromto\_generator**(*start*, *end*, *day\_term*, *tm\_string=['000000', '235959']*, *tm\_format='%Y%m%d'*)

A range function yields datetime formats by pair.

It had made for time-formatting query. It yields a tuple of (start, start+(term-1)) pair, until start > end.

### Parameters

- start  $(str)$  $(str)$  $(str)$  start datetime like 'yyyymmdd'.
- **end**  $(str)$  $(str)$  $(str)$  start datetime like 'yyyymmdd'.
- **day\_term** ([int](https://docs.python.org/3/library/functions.html#int)) term of days.
- **tm\_string** (list (default: ['000000', '235959'])) time strings to concatenate.
- **tm\_format** ((default: '%Y%m%d')) datetime format string.

**Yields**  $tuple - A tuple of (start, start+(term-1)) pair, until start > end.$ 

#### See also:

yield

#### **Examples**

```
>>> from unipy.utils.generator import tm_fromto_generator
>>> tm_list = [item for item in
... tm_fromto_generator('20170101','20170331', 10)]
>>> tm_list[:3]
[('20170101000000', '20170110235959'),
 ('20170111000000', '20170120235959'),
 ('20170121000000', '20170130235959')]
```
#### unipy.utils.generator.**timestamp\_generator**(*\*args*)

A range function yields pair timestep strings.

It had made for time-formatting query. It yields a tuple of (start, start+(term-1)) pair, until start > end.

**Parameters**  $\star \text{args}$  ([int](https://docs.python.org/3/library/functions.html#int)) – end or start, end[, term] It works like range function.

**Yields**  $tuple - A tuple of (start, start+(term-1)) pair, until start > end.$ 

<span id="page-80-2"></span>See also:

yield

#### **Examples**

```
>>> from unipy.utils.generator import timestamp_generator
>>> timestamp_generator(1, 10, 2)
<generator object timestamp_generator at 0x10f519678>
>>> list(timestamp_generator(1, 14, 5))
[(1, 5), (6, 10), (11, 15)]>>> begin, fin, period = 1, 10, 3
>>> list(timestamp_generator(begin, fin, period))
[(1, 3), (4, 6), (7, 9), (10, 12)]>>> time_sequence = timestamp_generator(begin, fin, period)
>>> time_msg = "{start:2} to {end:2}, {term:2} days."
>>> for time in time_sequence:
... b, f = time
... print(time_msg.format(start=b, end=f, term=period))
...
1 to 3, 3 days.
4 to 6, 3 days.
7 to 9, 3 days.
10 to 12, 3 days.
```
## <span id="page-80-0"></span>**unipy.utils.remote\_ipyconnector module**

Created on Sun Jun 11 01:42:23 2017

@author: pydemia

## <span id="page-80-1"></span>**unipy.utils.wrapper module**

Docstring for Wrapper.

#### **High-level Function Wrapper**

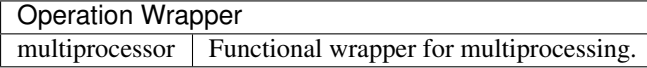

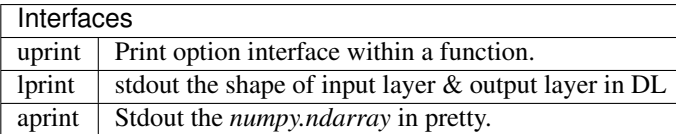

unipy.utils.wrapper.**multiprocessor**(*func*, *worker=2*, *arg\_zip=None*, *\*args*, *\*\*kwargs*) Use multiprocessing as a function.

Just for convenience.

**Parameters** 

- <span id="page-81-0"></span>• **func** (Function) – Any function without lambda.
- **worker** ([int](https://docs.python.org/3/library/functions.html#int) (default: 2)) A number of processes.
- **arg\_zip** (zip (default: None)) A zip instance.

Returns A list contains results of each processes.

Return type [list](https://docs.python.org/3/library/stdtypes.html#list)

#### See also:

multiprocessing.pool

## **Examples**

```
>>> from unipy.utils.wrapper import multiprocessor
>>> alist = [1, 2, 3]
\Rightarrow blist = [-1, -2, -3]>>> def afunc(x, y):
... return x + y
...
>>> multiprocessor(afunc, arg_zip=zip(alist, blist))
[0, 0, 0]
>>> def bfunc(x):
... return x + 2
...
>>> multiprocessor(bfunc, arg_zip=zip(alist))
[3, 4, 5]
```
unipy.utils.wrapper.**uprint**(*\*args*, *print\_ok=True*, *\*\*kwargs*) Print option interface.

This function is equal to print function but added print\_ok option. This allows you to control printing in a function.

#### **Parameters**

- **\*args** (whatever print allows.) It is same as print does.
- **print** ok (Boolean (default: True)) An option whether you want to print something out or not.
- **arg\_zip** (zip (default: None)) A zip instance.

unipy.utils.wrapper.**lprint**(*input\_x*, *output*, *name=None*) Print option interface.

This function is to stdout the shape of input layer & output layer in Deep Learning architecture.

#### **Parameters**

- **input\_x** (numpy.ndarray) A numpy.ndarray object of input source.
- **output** (numpy.ndarray) A numpy.ndarray object of output target.
- **name** ([str](https://docs.python.org/3/library/stdtypes.html#str) (default: None)) An optional name you want to print out.

unipy.utils.wrapper.**aprint**(*\*arr*, *maxlen=None*, *name\_list=None*, *decimals=None*) Stdout the *numpy.ndarray* in pretty.

It prints the multiple *numpy.ndarray* out "Side by Side."

#### **Parameters**

- **arr** (numpy.ndarray) Any arrays you want to print out.
- **maxlen** ([int](https://docs.python.org/3/library/functions.html#int) (default: None)) A length for each array to print out. It is automatically calculated in case of *None*.
- **name\_[list](https://docs.python.org/3/library/stdtypes.html#list)** (list (default: None)) A list contains the names of each arrays. Upper Alphabet is given in case of *None*.
- **decimals** ([int](https://docs.python.org/3/library/functions.html#int) (default: None)) A number to a specified number of digits to truncate.

```
>>> from unipy.utils.wrapper import aprint
>>> arr_x = np.array([
... [.6, .5, .1],
... [.4, .2, .8],
... ])
>>> arr_y = np.array([
... [.4, .6],
... [.7, .3,],
... ])
>>> aprint(arr_x, arr_y)
=========================================
| A | B | |
|(2, 3) |(2, 2) |
=========================================
| [[0.6 0.5 0.1] | [[0.4 0.6] |
| [0.4 0.2 0.8]] | [0.7 0.3]] |
=========================================
>>> aprint(arr_x, arr_y, name_list=['X', 'Y'])
=========================================
| X | Y |
(2, 3) (2, 2)=========================================
| [[0.6 0.5 0.1] | [[0.4 0.6] |
| [0.4 0.2 0.8]] | [0.7 0.3]] |
=========================================
>>> aprint(arr_x, arr_y, arr_y[:1], name_list=['X', 'Y', 'Y_1'])
============================================================
| X | Y | Y | Y | Y |
|(2, 3) |(2, 2) |(1, 2)============================================================
| [[0.6 0.5 0.1] | [[0.4 0.6] | [[0.4 0.6]] |
| [0.4 0.2 0.8]] | [0.7 0.3]] | |
============================================================
```
## <span id="page-83-1"></span><span id="page-83-0"></span>**Module contents**

Utility Objects.

This module provides a number of functions and objects for utility.

#### **decorator**

- *time\_profiler* Function running time command-line profiler.
- *time\_logger* Function running time log profiler.
- *job\_wrapper* Command-line line dragging tool.
- *Infix* Function to operator translator.
- *infix* Functional API for Infix.

#### **generator**

- *ReusableGenerator* Reusable Generator.
- *re\_generator* Functional API for ReusableGenerator.
- *split\_generator* Split data by given size.
- *num\_fromto\_generator* Range number string pairs by given term.
- *dt\_fromto\_generator* Range date format string pairs by given term.
- *tm\_fromto\_generator* Range datetime format string pairs by given term.
- *timestamp\_generator* Range timestamp string pairs by given term.

#### **wrapper**

- *multiprocessor* Functional wrapper for multiprocessing.
- *uprint* Print option interface within a function.

## **gdrive**

- *gdrive\_downloader* File downloader from Google Drive.
- *gdrive\_uploader* File uploader to Google Drive.
- unipy.utils.**multiprocessor**(*func*, *worker=2*, *arg\_zip=None*, *\*args*, *\*\*kwargs*) Use multiprocessing as a function.

Just for convenience.

#### **Parameters**

- **func** (Function) Any function without lambda.
- **worker** ([int](https://docs.python.org/3/library/functions.html#int) (default: 2)) A number of processes.
- **arg\_zip** (zip (default: None)) A zip instance.

Returns A list contains results of each processes.

#### <span id="page-84-0"></span>Return type [list](https://docs.python.org/3/library/stdtypes.html#list)

### See also:

multiprocessing.pool

## **Examples**

```
>>> from unipy.utils.wrapper import multiprocessor
>>> alist = [1, 2, 3]
\Rightarrow blist = [-1, -2, -3]>>> def afunc(x, y):
... return x + y
...
>>> multiprocessor(afunc, arg_zip=zip(alist, blist))
[0, 0, 0]
>>> def bfunc(x):
... return x + 2
...
>>> multiprocessor(bfunc, arg_zip=zip(alist))
[3, 4, 5]
```
unipy.utils.**uprint**(*\*args*, *print\_ok=True*, *\*\*kwargs*)

Print option interface.

This function is equal to print function but added print\_ok option. This allows you to control printing in a function.

#### **Parameters**

- **\*args** (whatever print allows.) It is same as print does.
- **print\_ok** (Boolean (default: True)) An option whether you want to print something out or not.
- **arg zip** (zip (default: None)) A zip instance.

unipy.utils.**lprint**(*input\_x*, *output*, *name=None*)

Print option interface.

This function is to stdout the shape of input layer & output layer in Deep Learning architecture.

#### **Parameters**

- **input\_x** (numpy.ndarray) A numpy.ndarray object of input source.
- **output** (numpy.ndarray) A numpy.ndarray object of output target.
- **name** ([str](https://docs.python.org/3/library/stdtypes.html#str) (default: None)) An optional name you want to print out.

unipy.utils.**aprint**(*\*arr*, *maxlen=None*, *name\_list=None*, *decimals=None*)

Stdout the *numpy.ndarray* in pretty.

It prints the multiple *numpy.ndarray* out "Side by Side."

#### **Parameters**

- **arr** (numpy.ndarray) Any arrays you want to print out.
- **maxlen** ([int](https://docs.python.org/3/library/functions.html#int) (default: None)) A length for each array to print out. It is automatically calculated in case of *None*.
- **name\_[list](https://docs.python.org/3/library/stdtypes.html#list)** (list (default: None)) A list contains the names of each arrays. Upper Alphabet is given in case of *None*.

<span id="page-85-0"></span>• **decimals** ([int](https://docs.python.org/3/library/functions.html#int) (default: None)) – A number to a specified number of digits to truncate.

## **Examples**

```
>>> from unipy.utils.wrapper import aprint
>>> arr_x = np.array([
... [.6, .5, .1],
... [.4, .2, .8],
... ])
>>> arr_y = np.array([
... [.4, .6],
... [.7, .3,],
... ])
>>> aprint(arr_x, arr_y)
=========================================
| A | B | |
|(2, 3) |(2, 2) |
=========================================
| [[0.6 0.5 0.1] | [[0.4 0.6] |
| [0.4 0.2 0.8]] | [0.7 0.3]] |
=========================================
>>> aprint(arr_x, arr_y, name_list=['X', 'Y'])
=========================================
| X | Y |
(2, 3) (2, 2)=========================================
| [[0.6 0.5 0.1] | [[0.4 0.6] |
| [0.4 0.2 0.8]] | [0.7 0.3]] |
=========================================
>>> aprint(arr_x, arr_y, arr_y[:1], name_list=['X', 'Y', 'Y_1'])
============================================================
| X | Y | Y | Y | Y |
(2, 3) (2, 2) (1, 2)============================================================
| [[0.6 0.5 0.1] | [[0.4 0.6] | [[0.4 0.6]] |
| [0.4 0.2 0.8]] | [0.7 0.3]] | |
============================================================
```
unipy.utils.**time\_profiler**(*func*)

Print wrapper for time profiling.

This wrapper prints out start, end and elapsed time.

Parameters func (Function) – A function to profile.

Returns A wrapped function.

Return type Function

#### See also:

functools.wraps decorator

```
>>> import unipy as up
>>> @up.time_profiler
... def afunc(i):
... return len(list(range(i)))
...
>>> res = afunc(58)
(afunc) Start : 2018-06-20 22:11:35.511374
(afunc) End : 2018-06-20 22:11:35.511424
(afunc) Elapsed : 0:00:00.000050
>>> res
58
```
unipy.utils.**time\_logger**(*func*)

Logging wrapper for time profiling.

This wrapper logs start, end and elapsed time.

**Parameters**  $func(Function) - A function to profile.$ 

Returns A wrapped function.

Return type Function

## See also:

functools.wraps decorator

## **Examples**

```
>>> import unipy as up
>>> @up.time_logger
... def afunc(i):
... return len(list(range(i)))
...
\Rightarrow res = afunc(58)(afunc) Start : 2018-06-20 22:11:35.511374
(afunc) End : 2018-06-20 22:11:35.511424
(afunc) Elapsed : 0:00:00.000050
>>> res
58
```
**class** unipy.utils.**profiler**(*type='logging'*) Bases: [object](https://docs.python.org/3/library/functions.html#object)

```
unipy.utils.job_wrapper(func)
     Print wrapper for time profiling.
```
This wrapper prints out start & end line.

**Parameters func** (*Function*) – A function to separate print-line job.

Returns A wrapped function.

Return type Function

See also:

```
functools.wraps decorator
```

```
>>> import unipy as up
>>> @up.job_wrapper
... def afunc(i):
... return len(list(range(i)))
...
>>> afunc(458)
----------- [afunc] START ------------
```
———– [afunc] END ———–

afunc : 0:00:00.000023

458

```
class unipy.utils.Infix(func)
```
Bases: [object](https://docs.python.org/3/library/functions.html#object)

Wrapper for define an operator.

This wrapper translates a function to an operator.

Returns A wrapped function.

Return type Function

#### See also:

functools.partial decorator

## **Examples**

```
>>> @Infix
... def add(x, y):
... return x + y
...
>>> 5 |add| 6
11
>>> instanceof = Infix(isinstance)
>>> 5 |instanceof| int
True
```
unipy.utils.**infix**(*func*)

A functional API for Infix decorator.

Returns A wrapped function.

Return type Function

## See also:

unipy.utils.wrapper.infix

```
>>> @infix
... def add(x, y):
... return x + y
...
>>> 5 |add| 6
11
>>> instanceof = infix(isinstance)
>>> 5 |instanceof| int
True
```
**class** unipy.utils.**ReusableGenerator**(*generator*)

Bases: [object](https://docs.python.org/3/library/functions.html#object)

Temporary Interface to re-use generator for convenience.

Once assigned, It can be infinitely consumed \*\*as long as an input generator remains un-exhausted.

#### **\_source**

A source generator.

Type generator

#### See also:

generator itertools.tee

## **Examples**

```
>>> from unipy.utils.generator import ReusableGenerator
\Rightarrow y gen = (i for i in range(10))
>>> gen
<generator object <genexpr> at 0x11120ebf8>
>>> regen = ReusableGenerator(gen)
>>> regen
<unipy.utils.generator.ReusableGenerator object at 0x1061a97f0>
>>> list(regen)
[0, 1, 2, 3, 4, 5, 6, 7, 8, 9]
>>> list(regen)
[0, 1, 2, 3, 4, 5, 6, 7, 8, 9]>>> list(gen) # If the source is used, copied one will be exhausted too.
[0, 1, 2, 3, 4, 5, 6, 7, 8, 9]
>>> list(gen)
[]
>>> list(regen)
[]
```
unipy.utils.**re\_generator**(*generator*)

A functional API for unipy.ReusableGenerator.

Once assigned, It can be infinitely consumed \*\*as long as an output generator is called at least one time.

**Parameters generator** (generator) – An generator to copy. This original generator should not be used anywhere else, until the copied one consumed at least once.

Returns A generator to be used infinitely.

Return type generator

#### <span id="page-89-0"></span>See also:

generator itertools.tee

#### **Examples**

```
>>> from unipy.utils.generator import re_generator
\Rightarrow y gen = (i for i in range(10))
>>> gen
<generator object <genexpr> at 0x11120ebf8>
>>> regen = copy_generator(gen)
>>> regen
<unipy.utils.generator.ReusableGenerator object at 0x1061a97f0>
>>> list(regen)
[0, 1, 2, 3, 4, 5, 6, 7, 8, 9]
>>> list(regen)
[0, 1, 2, 3, 4, 5, 6, 7, 8, 9]
>>> list(gen) # Once the copied one is used, the source will be exhausted.
\Box>>> list(gen)
[]
>>> list(regen)
[0, 1, 2, 3, 4, 5, 6, 7, 8, 9]
>>> list(regen)
[0, 1, 2, 3, 4, 5, 6, 7, 8, 9]
```
unipy.utils.**split\_generator**(*iterable*, *size*)

unipy.utils.**num\_fromto\_generator**(*start*, *end*, *term*) A range function yields pair chunks.

It had made for time-formatting query. It yields a tuple of (start, start+(term-1)) pair, until start > end.

**Parameters**  $\star \text{args}$  ([int](https://docs.python.org/3/library/functions.html#int)) – end or start, end[, term] It works like range function.

**Yields**  $tuple - A tuple of (start, start+(term-1)) pair, until start > end.$ 

#### See also:

yield

**Examples**

```
>>> from unipy.utils.generator import num_fromto_generator
>>>>>> query = 'BETWEEN {pre} AND {nxt};'
>>>
>>> q_list = [query.format(pre=item[0], nxt=item[1])
... for item in num_fromto_generator(1, 100, 10)]
>>> print(q_list[0])
BETWEEN 1 AND 10;
>>> print(q_list[1])
BETWEEN 11 AND 20;
```
unipy.utils.**dt\_fromto\_generator**(*start*, *end*, *day\_term*, *tm\_format='%Y%m%d'*) A range function yields datetime formats by pair.

It had made for time-formatting query. It yields a tuple of (start, start+(term-1)) pair, until start > end.

## <span id="page-90-0"></span>**Parameters**

- **start**  $(str)$  $(str)$  $(str)$  start datetime like 'yyyymmdd'.
- **end**  $(str)$  $(str)$  $(str)$  start datetime like 'yyyymmdd'.
- day\_term  $(int)$  $(int)$  $(int)$  term of days.
- **tm format** ((default: '%Y%m%d')) datetime format string.

Yields *tuple* – A tuple of (start, start+(term-1)) pair, until start > end.

## See also:

yield

## **Examples**

```
>>> from unipy.utils.generator import dt_fromto_generator
>>> dt_list = [item for item in
... dt_fromto_generator('20170101','20170331', 10)]
>>> dt_list[:3]
[('20170101', '20170110'),
 ('20170111', '20170120'),
 ('20170121', '20170130')]
```

```
unipy.utils.tm_fromto_generator(start, end, day_term, tm_string=['000000', '235959'],
                                     tm_format='%Y%m%d')
```

```
A range function yields datetime formats by pair.
```
It had made for time-formatting query. It yields a tuple of (start, start+(term-1)) pair, until start > end.

#### **Parameters**

- **start** ([str](https://docs.python.org/3/library/stdtypes.html#str)) start datetime like 'yyyymmdd'.
- **end**  $(str)$  $(str)$  $(str)$  start datetime like 'yyyymmdd'.
- day\_term  $(int)$  $(int)$  $(int)$  term of days.
- **tm\_string** (list (default: ['000000', '235959'])) time strings to concatenate.
- **tm\_format** ((default: '%Y%m%d')) datetime format string.

**Yields**  $tuple - A tuple of (start, start+(term-1)) pair, until start > end.$ 

#### See also:

yield

#### **Examples**

```
>>> from unipy.utils.generator import tm_fromto_generator
>>> tm_list = [item for item in
... tm_fromto_generator('20170101','20170331', 10)]
>>> tm_list[:3]
[('20170101000000', '20170110235959'),
 ('20170111000000', '20170120235959'),
 ('20170121000000', '20170130235959')]
```
#### <span id="page-91-0"></span>unipy.utils.**timestamp\_generator**(*\*args*)

A range function yields pair timestep strings.

It had made for time-formatting query. It yields a tuple of (start, start+(term-1)) pair, until start > end.

**Parameters**  $\star \text{args}(int)$  $\star \text{args}(int)$  $\star \text{args}(int)$  **– end or start, end[, term] It works like range function.** 

**Yields**  $tuple - A tuple of (start, start+(term-1)) pair, until start > end.$ 

See also:

yield

#### **Examples**

```
>>> from unipy.utils.generator import timestamp_generator
>>> timestamp_generator(1, 10, 2)
<generator object timestamp_generator at 0x10f519678>
>>> list(timestamp_generator(1, 14, 5))
[(1, 5), (6, 10), (11, 15)]>>> begin, fin, period = 1, 10, 3
>>> list(timestamp_generator(begin, fin, period))
[(1, 3), (4, 6), (7, 9), (10, 12)]>>> time_sequence = timestamp_generator(begin, fin, period)
\Rightarrow time_msq = "{start:2} to {end:2}, {term:2} days."
>>> for time in time_sequence:
\ldots b, f = time
... print(time_msg.format(start=b, end=f, term=period))
...
1 to 3, 3 days.
4 to 6, 3 days.
7 to 9, 3 days.
10 to 12, 3 days.
```

```
unipy.utils.gdrive_downloader(gdrive_url_id, pattern='*', download_path='./data')
     Download files in Google Drive.
```
Download files in Googel Drive to the given path.

#### Parameters

- **gdrive\_url\_id** ([str](https://docs.python.org/3/library/stdtypes.html#str)) An URL ID of an Google Drive directory which contains files to download. *https://drive.google.com/drive/folders/<google drive URL ID>*.
- **pattern**  $(s \text{tr} \quad (default: \quad ' \star') ) A$  pattern of regular expression to filter file in the target directory.
- **download\_path** ([str](https://docs.python.org/3/library/stdtypes.html#str) (default: './data')) A target directory to download files in given URL ID.

Returns Nothing is returned.

#### Return type [None](https://docs.python.org/3/library/constants.html#None)

#### See also:

None()

```
>>> import unipy.util.gdrive import gdrive_downloader
>>> gdrive_path_id = '1LA5334-SZdizcFqkl4xO8Hty7w1q0e8h'
>>> up.gdrive_downloader(gdrive_path_id)
```
unipy.utils.**gdrive\_uploader**(*gdrive\_url\_id*, *pattern='\*'*, *src\_dir='./data'*) Download files in Google Drive.

Download files in Googel Drive to the given path.

## Parameters

- **gdrive\_url\_id**  $(str)$  $(str)$  $(str)$  An URL ID of an Google Drive directory to upload files. *https://drive.google.com/drive/folders/<google drive URL ID>*.
- **pattern**  $(str \ (default: '*/)) A pattern of regular expression to filter file in$  $(str \ (default: '*/)) A pattern of regular expression to filter file in$  $(str \ (default: '*/)) A pattern of regular expression to filter file in$ the target directory.
- **src\_dir** ([str](https://docs.python.org/3/library/stdtypes.html#str) (default: './data')) A source directory to upload files in given URL ID.

Returns Nothing is returned.

Return type [None](https://docs.python.org/3/library/constants.html#None)

#### See also:

None()

## **Examples**

```
>>> import unipy.util.gdrive import gdrive_uploader
>>> gdrive_path_id = '1LA5334-SZdizcFqkl4xO8Hty7w1q0e8h'
>>> up.gdrive_uploader(gdrive_path_id)
```
## **PYTHON MODULE INDEX**

## u

unipy.core, [34](#page-37-0) unipy.core.api, [34](#page-37-1) unipy.dataset, [36](#page-39-0) unipy.dataset.api, [34](#page-37-2) unipy.image, [38](#page-41-0) unipy.image.api, [38](#page-41-1) unipy.image.houghmatrix, [38](#page-41-2) unipy.math, [39](#page-42-0) unipy.math.api, [38](#page-41-3) unipy.math.geometry, [38](#page-41-4) unipy.plots, [42](#page-45-0) unipy.plots.api, [39](#page-42-1) unipy.plots.boxplot, [39](#page-42-2) unipy.stats, [48](#page-51-0) unipy.stats.api, [45](#page-48-0) unipy.stats.feature\_selection, [45](#page-48-1) unipy.stats.formula, [47](#page-50-0) unipy.stats.hypo\_test, [47](#page-50-1) unipy.stats.metrics, [48](#page-51-1) unipy.tools, [60](#page-63-0) unipy.tools.api, [52](#page-55-0) unipy.tools.data\_handler, [52](#page-55-1) unipy.unipy\_test, [69](#page-72-0) unipy.unipy\_test.test\_data\_handler, [68](#page-71-0) unipy.unipy\_test.test\_dataset, [68](#page-71-1) unipy.unipy\_test.test\_example, [68](#page-71-2) unipy.unipy\_test.test\_hypothesis, [68](#page-71-3) unipy.unipy\_test.test\_samplecode, [69](#page-72-1) unipy.unipy\_test.test\_stats, [69](#page-72-2) unipy.utils, [80](#page-83-0) unipy.utils.api, [69](#page-72-3) unipy.utils.decorator, [69](#page-72-4) unipy.utils.gdrive, [72](#page-75-0) unipy.utils.generator, [73](#page-76-0) unipy.utils.remote\_ipyconnector, [77](#page-80-0) unipy.utils.wrapper, [77](#page-80-1)

# **INDEX**

# Symbols

\_source (*unipy.ReusableGenerator attribute*), [30](#page-33-0) \_source (*unipy.utils.ReusableGenerator attribute*), [85](#page-88-0) \_source (*unipy.utils.generator.ReusableGenerator attribute*), [74](#page-77-0)

# A

angle (*unipy.Ellipse attribute*), [12](#page-15-0) angle (*unipy.math.Ellipse attribute*), [39](#page-42-3) angle (*unipy.math.geometry.Ellipse attribute*), [39](#page-42-3) anova\_test() (*in module unipy*), [15](#page-18-0) anova\_test() (*in module unipy.stats*), [49](#page-52-0) anova\_test() (*in module unipy.stats.hypo\_test*), [47](#page-50-2) anova\_test\_formula() (*in module unipy*), [15](#page-18-0) anova\_test\_formula() (*in module unipy.stats*), [49](#page-52-0) anova\_test\_formula() (*in module unipy.stats.hypo\_test*), [47](#page-50-2) aprint() (*in module unipy*), [26](#page-29-0) aprint() (*in module unipy.utils*), [81](#page-84-0) aprint() (*in module unipy.utils.wrapper*), [78](#page-81-0) average\_absolute\_deviation() (*in module unipy*), [15](#page-18-0) average\_absolute\_deviation() (*in module unipy.stats*), [49](#page-52-0) average\_absolute\_deviation() (*in module unipy.stats.metrics*), [48](#page-51-2) C

calculate\_interaction() (*in module unipy*), [15](#page-18-0) calculate\_interaction() (*in module unipy.stats*), [49](#page-52-0) calculate\_interaction() (*in module unipy.stats.metrics*), [48](#page-51-2) center (*unipy.Ellipse attribute*), [12](#page-15-0) center (*unipy.math.Ellipse attribute*), [39](#page-42-3) center (*unipy.math.geometry.Ellipse attribute*), [38](#page-41-5) chisq\_test() (*in module unipy*), [15](#page-18-0) chisq\_test() (*in module unipy.stats*), [50](#page-53-0) chisq\_test() (*in module unipy.stats.hypo\_test*), [47](#page-50-2) coordinates() (*unipy.Ellipse method*), [12](#page-15-0) coordinates() (*unipy.math.Ellipse method*), [39](#page-42-3)

*method*), [39](#page-42-3)

coordinates() (*unipy.math.geometry.Ellipse*

# D

depth() (*in module unipy*), [23](#page-26-0) depth() (*in module unipy.tools*), [65](#page-68-0) depth() (*in module unipy.tools.data\_handler*), [57](#page-60-0) deviation() (*in module unipy*), [14](#page-17-0) deviation() (*in module unipy.stats*), [49](#page-52-0) deviation() (*in module unipy.stats.metrics*), [48](#page-51-2) df\_pair\_unique() (*in module unipy*), [20](#page-23-0) df\_pair\_unique() (*in module unipy.tools*), [63](#page-66-0) df\_pair\_unique() (*in module unipy.tools.data\_handler*), [55](#page-58-0) diameter (*unipy.Ellipse attribute*), [12](#page-15-0) diameter (*unipy.math.Ellipse attribute*), [39](#page-42-3) diameter (*unipy.math.geometry.Ellipse attribute*), [38](#page-41-5) dt\_fromto\_generator() (*in module unipy*), [31](#page-34-0) dt\_fromto\_generator() (*in module unipy.utils*), [86](#page-89-0) dt\_fromto\_generator() (*in module unipy.utils.generator*), [75](#page-78-0)

## E

Ellipse (*class in unipy*), [12](#page-15-0) Ellipse (*class in unipy.math*), [39](#page-42-3) Ellipse (*class in unipy.math.geometry*), [38](#page-41-5) even\_chunk() (*in module unipy*), [18](#page-21-0) even\_chunk() (*in module unipy.tools*), [61](#page-64-0) even\_chunk() (*in module unipy.tools.data\_handler*), [53](#page-56-0) exc() (*in module unipy*), [17](#page-20-0) exc() (*in module unipy.tools*), [60](#page-63-1) exc() (*in module unipy.tools.data\_handler*), [52](#page-55-2)

# F

f\_test() (*in module unipy*), [15](#page-18-0) f\_test() (*in module unipy.stats*), [49](#page-52-0) f\_test() (*in module unipy.stats.hypo\_test*), [47](#page-50-2) f\_test\_formula() (*in module unipy*), [15](#page-18-0) f\_test\_formula() (*in module unipy.stats*), [49](#page-52-0)

```
f_test_formula() (in module
        unipy.stats.hypo_test), 47
feature_selection_vif() (in module unipy), 17
feature_selection_vif() (in module
        unipy.stats), 51
feature_selection_vif() (in module
        unipy.stats.feature_selection), 46
fisher_test() (in module unipy), 15
fisher_test() (in module unipy.stats), 50
fisher_test() (in module unipy.stats.hypo_test), 47
from_formula() (in module unipy), 17
from_formula() (in module unipy.stats), 52
from_formula() (in module unipy.stats.formula), 47
```
# G

```
gdrive_downloader() (in module unipy), 33
gdrive_downloader() (in module unipy.utils), 88
gdrive_downloader() (in module
       unipy.utils.gdrive), 72
gdrive_uploader() (in module unipy), 34
gdrive_uploader() (in module unipy.utils), 89
gdrive_uploader() (in module unipy.utils.gdrive),
        73
```
# $H$

hough\_transform() (*in module unipy*), [14](#page-17-0) hough\_transform() (*in module unipy.image*), [38](#page-41-5) hough\_transform() (*in module unipy.image.houghmatrix*), [38](#page-41-5)

# I

Infix (*class in unipy*), [29](#page-32-0) Infix (*class in unipy.utils*), [84](#page-87-0) Infix (*class in unipy.utils.decorator*), [71](#page-74-0) infix() (*in module unipy*), [29](#page-32-0) infix() (*in module unipy.utils*), [84](#page-87-0) infix() (*in module unipy.utils.decorator*), [71](#page-74-0) init() (*in module unipy.dataset*), [36](#page-39-1) init() (*in module unipy.dataset.api*), [34](#page-37-3)

# J

job\_wrapper() (*in module unipy*), [28](#page-31-0) job\_wrapper() (*in module unipy.utils*), [83](#page-86-0) job\_wrapper() (*in module unipy.utils.decorator*), [70](#page-73-0)

# L

lasso\_rank() (*in module unipy*), [15](#page-18-0) lasso\_rank() (*in module unipy.stats*), [50](#page-53-0) lasso\_rank() (*in module unipy.stats.feature\_selection*), [45](#page-48-2) load() (*in module unipy.dataset*), [37](#page-40-0) load() (*in module unipy.dataset.api*), [35](#page-38-0) lprint() (*in module unipy*), [26](#page-29-0)

module lprint() (*in module unipy.utils*), [81](#page-84-0) lprint() (*in module unipy.utils.wrapper*), [78](#page-81-0) ls() (*in module unipy.dataset*), [37](#page-40-0) ls() (*in module unipy.dataset.api*), [35](#page-38-0)

## M

```
map_to_list() (in module unipy), 21
map_to_list() (in module unipy.tools), 64
map_to_list() (in module
       unipy.tools.data_handler), 56
map_to_tuple() (in module unipy), 21
map_to_tuple() (in module unipy.tools), 64
map_to_tuple() (in module
       unipy.tools.data_handler), 56
mean_absolute_percentage_error() (in mod-
       ule unipy), 15
mean_absolute_percentage_error() (in mod-
       ule unipy.stats), 49
mean_absolute_percentage_error() (in mod-
       ule unipy.stats.metrics), 48
median_absolute_deviation() (in module
       unipy), 15
median_absolute_deviation() (in module
       unipy.stats), 49
median_absolute_deviation() (in module
       unipy.stats.metrics), 48
merge_csv() (in module unipy), 21
merge_csv() (in module unipy.tools), 64
merge_csv() (in module unipy.tools.data_handler),
       56
module
   unipy, 11
   unipy.core, 34
   unipy.core.api, 34
   unipy.dataset, 36
   unipy.dataset.api, 34
   unipy.image, 38
   unipy.image.api, 38
   unipy.image.houghmatrix, 38
   unipy.math, 39
   unipy.math.api, 38
   unipy.math.geometry, 38
   unipy.plots, 42
   unipy.plots.api, 39
   unipy.plots.boxplot, 39
   unipy.stats, 48
   unipy.stats.api, 45
   unipy.stats.feature_selection, 45
   unipy.stats.formula, 47
   unipy.stats.hypo_test, 47
   unipy.stats.metrics, 48
   unipy.tools, 60
   unipy.tools.api, 52
   unipy.tools.data_handler, 52
```

```
unipy.unipy_test, 69
   unipy.unipy_test.test_data_handler,
       68
   unipy.unipy_test.test_dataset, 68
   unipy.unipy_test.test_example, 68
   unipy.unipy_test.test_hypothesis, 68
   unipy.unipy_test.test_samplecode, 69
   unipy.unipy_test.test_stats, 69
   unipy.utils, 80
   unipy.utils.api, 69
   unipy.utils.decorator, 69
   unipy.utils.gdrive, 72
   unipy.utils.generator, 73
   unipy.utils.remote_ipyconnector, 77
   unipy.utils.wrapper, 77
mosaic_plot() (in module unipy), 14
mosaic_plot() (in module unipy.plots), 44
mosaic_plot() (in module unipy.plots.boxplot), 41
multiprocessor() (in module unipy), 25
multiprocessor() (in module unipy.utils), 80
multiprocessor() (in module unipy.utils.wrapper),
       77
```
# N

nancumsum() (*in module unipy*), [22](#page-25-0) nancumsum() (*in module unipy.tools*), [65](#page-68-0) nancumsum() (*in module unipy.tools.data\_handler*), [57](#page-60-0) num\_fromto\_generator() (*in module unipy*), [31](#page-34-0) num\_fromto\_generator() (*in module unipy.utils*), [86](#page-89-0) num\_fromto\_generator() (*in module unipy.utils.generator*), [75](#page-78-0)

# P

```
pair_unique() (in module unipy), 19
pair_unique() (in module unipy.tools), 62
pair_unique() (in module
       unipy.tools.data_handler), 54
point_boxplot() (in module unipy), 12
point_boxplot() (in module unipy.plots), 42
point_boxplot() (in module unipy.plots.boxplot),
        39
point_boxplot_axis() (in module unipy), 13
point_boxplot_axis() (in module unipy.plots), 43
point_boxplot_axis() (in module
       unipy.plots.boxplot), 40
profiler (class in unipy), 28
profiler (class in unipy.utils), 83
profiler (class in unipy.utils.decorator), 70
R
```
radius (*unipy.Ellipse attribute*), [12](#page-15-0) radius (*unipy.math.Ellipse attribute*), [39](#page-42-3)

```
radius (unipy.math.geometry.Ellipse attribute), 38
re_generator() (in module unipy), 30
re_generator() (in module unipy.utils), 85
re_generator() (in module unipy.utils.generator),
         74
reset() (in module unipy.dataset), 36
reset() (in module unipy.dataset.api), 35
ReusableGenerator (class in unipy), 30
ReusableGenerator (class in unipy.utils), 85
ReusableGenerator (class in unipy.utils.generator),
         74
rgb2gras() (in module unipy), 14
rgb2gras() (in module unipy.image), 38
rgb2gras() (in module unipy.image.houghmatrix), 38
```
# S

```
split_generator() (in module unipy), 31
split_generator() (in module unipy.utils), 86
split_generator() (in module
        unipy.utils.generator), 75
splitter() (in module unipy), 18
splitter() (in module unipy.tools), 61
splitter() (in module unipy.tools.data_handler), 53
```
# T

```
time_logger() (in module unipy), 28
time_logger() (in module unipy.utils), 83
time_logger() (in module unipy.utils.decorator), 70
time_profiler() (in module unipy), 27
time_profiler() (in module unipy.utils), 82
time_profiler() (in module unipy.utils.decorator),
        69
timestamp_generator() (in module unipy), 32
timestamp_generator() (in module unipy.utils),
        87
timestamp_generator() (in module
        unipy.utils.generator), 76
tm_fromto_generator() (in module unipy), 32
tm_fromto_generator() (in module unipy.utils),
        87
tm_fromto_generator() (in module
        unipy.utils.generator), 76
```
# U

```
unipy
   module, 11
unipy.core
   module, 34
unipy.core.api
   module, 34
unipy.dataset
   module, 36
unipy.dataset.api
   module, 34
```
unipy.image module, [38](#page-41-5) unipy.image.api module, [38](#page-41-5) unipy.image.houghmatrix module, [38](#page-41-5) unipy.math module, [39](#page-42-3) unipy.math.api module, [38](#page-41-5) unipy.math.geometry module, [38](#page-41-5) unipy.plots module, [42](#page-45-1) unipy.plots.api module, [39](#page-42-3) unipy.plots.boxplot module, [39](#page-42-3) unipy.stats module, [48](#page-51-2) unipy.stats.api module, [45](#page-48-2) unipy.stats.feature\_selection module, [45](#page-48-2) unipy.stats.formula module, [47](#page-50-2) unipy.stats.hypo\_test module, [47](#page-50-2) unipy.stats.metrics module, [48](#page-51-2) unipy.tools module, [60](#page-63-1) unipy.tools.api module, [52](#page-55-2) unipy.tools.data\_handler module, [52](#page-55-2) unipy.unipy\_test module, [69](#page-72-5) unipy.unipy\_test.test\_data\_handler module, [68](#page-71-4) unipy.unipy\_test.test\_dataset module, [68](#page-71-4) unipy.unipy\_test.test\_example module, [68](#page-71-4) unipy.unipy\_test.test\_hypothesis module, [68](#page-71-4) unipy.unipy\_test.test\_samplecode module, [69](#page-72-5) unipy.unipy\_test.test\_stats module, [69](#page-72-5) unipy.utils module, [80](#page-83-1) unipy.utils.api module, [69](#page-72-5)

unipy.utils.decorator module, [69](#page-72-5) unipy.utils.gdrive module, [72](#page-75-1) unipy.utils.generator module, [73](#page-76-1) unipy.utils.remote\_ipyconnector module, [77](#page-80-2) unipy.utils.wrapper module, [77](#page-80-2) uprint() (*in module unipy*), [26](#page-29-0) uprint() (*in module unipy.utils*), [81](#page-84-0) uprint() (*in module unipy.utils.wrapper*), [78](#page-81-0)

# V

vif() (*in module unipy*), [15](#page-18-0) vif() (*in module unipy.stats*), [49](#page-52-0) vif() (*in module unipy.stats.metrics*), [48](#page-51-2)

# Z

zero\_padder\_2d() (*in module unipy*), [23](#page-26-0) zero\_padder\_2d() (*in module unipy.tools*), [66](#page-69-0) zero\_padder\_2d() (*in module unipy.tools.data\_handler*), [58](#page-61-0) zero\_padder\_3d() (*in module unipy*), [24](#page-27-0) zero\_padder\_3d() (*in module unipy.tools*), [67](#page-70-0) zero\_padder\_3d() (*in module unipy.tools.data\_handler*), [59](#page-62-0)